# **UNIVERSITY OF EL SALVADOR SCHOOL OF ARTS AND SCIENCES DEPARTMENT OF FOREIGN LANGUAGES**

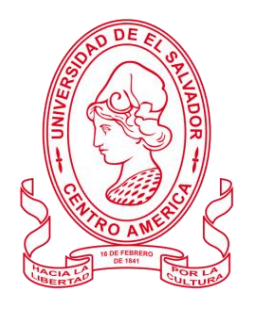

# *TITLE*

# *"TECHNOLOGY AS AN ALLY FOR TRANSLATION METHODS"*

# **PRESENTED BY:**

 **GERSON JOSUÉ PÉREZ MARTÍNEZ PM16014 MERCEDES GUADALUPE PARADA FLORES PF15014 VICTOR JESÚS HERNÁNDEZ HERNÁNDEZ HH16016**

**INFORME FINAL DE CURSO DE ESPECIALIZACIÓN FUNDAMENTOS DE LA TRADUCCIÓN** 

# **IN ORDER TO OBTAIN THE DEGREE OF:**

BACHELOR OF ARTS IN ENGLISH WITH A MAJOR IN LANGUAGE TEACHING

# **SPECIALIZATION PROFESSOR**

LICENCIADA CLAUDIA ELIZABETH OSORIO CRUZ

# **GENERAL COORDINATOR OF THE GRADUATION PROCESS**

LICENCIADO MIGUEL ANGEL CARRANZA CAMPOS

**CIUDAD UNIVERSITARIA, DR. FABIO CASTILLO FIGUEROA, SAN SALVADOR, EL SALVADOR, CENTRO AMERICA, ABRIL DEL 2023**

# **AUTHORITIES OF THE UNIVERSITY OF EL SALVADOR RECTOR**

MAESTRO ROGER ARMANDO ARIAS ALVARADO

# **ACADEMIC VICE-RECTOR**

DOCTOR RAÚL ERNESTO AZCÚNAGA LÓPEZ

# **ADMINISTRATIVE VICE-RECTOR**

INGENIERO JUAN ROSA QUINTANILLA QUINTANILLA

## **PROSECUTOR**

LICENCIADO RAFAEL HUMBERTO PEÑA MARÍN

# **GENERAL SECRETARY**

INGENIERO FRANCISCO ANTONIO ALARCÓN SANDOVAL

# **AUTHORITIES OF THE SCHOOL OF ARTS AND SCIENCES**

**DEAN**

MAESTRO OSCAR WUILMAN HERRERA RAMOS

## **VICE-DEAN**

MAESTRA SANDRA LORENA BENAVIDES DE SERRANO

## **SECRETARY**

MAESTRO YUPILTSINCA ROSALES CASTRO

# **AUTHORITIES OF THE DEPARTMENT OF FOREING LANGUAGES**

# **HEAD OF THE FOREIGN LANGUAGES DEPARMENT**

MAESTRA ANA GRACE GÓMEZ ALEGRÍA

## **GENERAL COORDINATOR OF THE GRADUATION PROCESS**

LICENCIADO MIGUEL ÁNGEL CARRANZA CAMPOS

**SPECIALIZATION PROFESSOR**

LICENCIADA ELIZABETH OSOSRIO CRUZ

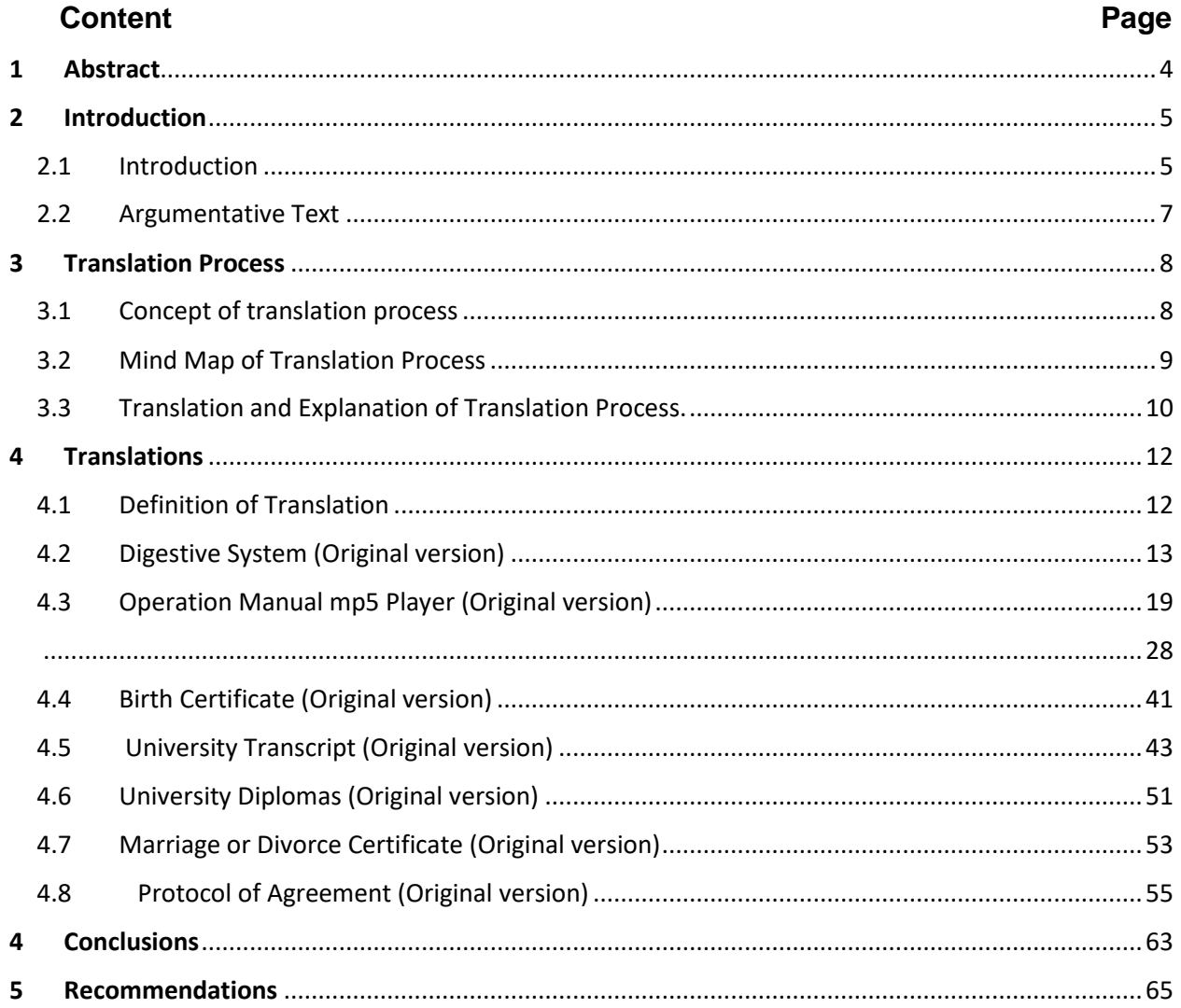

# **INDEX**

#### **1 Abstract**

<span id="page-3-0"></span>This document shows some of the work that was done during the specialization course on the basics of translation, including the digestive system, birth certificates, and marriage certificates, among others. Each work was developed within the four modules of the course, taking into account the different tools and processes that were presented by the professor in charge of teaching the classes. First, to carry out each of the works presented in this document, it was necessary to understand what translation is and what it consists of, so it has been essential to include its definition and know about it. The translation is the action of understanding the meaning of content in a language other than one's own, called source text, to create a text with an equivalent in another language, called a target text or translated text. (Concepto definicion, 2021).On the other hand, in the following works, different translation techniques were used so that each of the translated texts could be well understood by the reader and feel like a natural translation. It is worth mentioning that during the translation was created a set of steps was to help us in the process to able to perform excellent work. Also, to work on the images and obtain a good result, it was necessary to use different editing tools to create a document similar to the original. Working on each of the documents was not easy as it required much time and effort to complete them and achieve the proposed goal with great satisfaction.

#### **Key words: Tools; Processes; Translation; Definition; Techniques.**

# <span id="page-4-0"></span>**2 Introduction**

#### <span id="page-4-1"></span>**2.1 Introduction**

Translation has gained importance in our daily lives and the world, as this option allows us to learn about different thoughts, perspectives, and the development of technologies, cultures, entertainment, and others. It also provides what should be essential to understand other languages and make sense of one's own or target criteria.

From its inception, it began to create an impact, and it was hard work for the first translators to adapt and understand its meaning from one language to another. Translation is the transposition of a text into a language other than the one used to write the original text. It usually is referred to as "source text" or "original text/proto-text" and "translation/meta-text"; translation involves the interpretation of the meaning of a text and the subsequent production of a new text, equivalent to the original but in another language. In other words, a written transposition of concepts from one language to another.

The translator's goal is to transfer the text from the source language to the target language so that both the meaning and the writing style remain unchanged; due to differences between the languages, it is often a challenge to preserve both. The translator is obligated to make choices that vary according to the nature of the text and the translation objectives in order to be a good performance in the translation.

In the present document, some examples worked on during the course are presented as the main ones to be present for the use of all those future generations that will be ready for the future modules of the same project. In this opportunity, the different scenarios show and emphasize some examples of how translation works. It can start from something simple to something challenging, showing the characteristics or similarities that documents can obtain using the multiple tools available to build excellent work in the field. These tools are dictionaries, web pages such as matecat, cafe trans, and the option to avoid grammatical errors such as Grammarly and others.

What is present are just a few examples of what translators face daily, documents that show aspects that seem complicated to achieve with all the details involved. Not to mention the proper format and characteristics that the file has, other factors that are needed taken into

account are the sacrifice and commitment that this field requires since a translation does not only need doing it literally but also requires analysis and dedication.

The scenarios where a document works vary, and the person who works with them must adapt the phrases and sentences to the occasion. No matter how difficult something may seem, the important thing is demonstrating that the expectations can be achievable. No matter how many pages or challenging it may seem, the correct use of the tools leads to the final goal and the satisfaction of an excellent job.

#### <span id="page-6-0"></span>**2.2 Argumentative Text**

Translation is the key to eliminating the barriers and being able to understand others around the world. Starting from Rosetta Stone, the world in this area began to change, and it was the only solution to work with others in society. It is the medicine to complete and identify the meaning of others cultures, the meaning between regions, and the development of all kinds of tools in humanity. Without translation, continents would always be in the darkness without helping each other, feeding others with knowledge, and in different circumstances. In this essay are some reasons why this field is always necessary for nowadays life.

First of all, if a translation is not formal, the way the world could function in the present days would be something we cannot imagine, and that is because humanity has gained knowledge, cultures, and races from other countries, being necessary to use them in favor of the same people: for example, the area of medicine, how many researches have been done since a long time ago in different languages, thanks to this, now communities have access to a variety of ideas for human health, animal health and also plants. It can start from natural and artificial medicaments for human satisfaction and necessity.

Second, the translation of a document, a phrase, a paragraph, an informative book, comedy, drama, and others. Became something essential every day for people, and the reason is simple since, in human duties, many hobbies sometimes are taken to entertain as well as in the academic area. Human life changed from the beginning and has been putting itself in different places or scales among humans.

It makes a big difference in the areas of professionalism acquired from themselves and the importance of getting more and more understanding of how to grow and change lives in these fields.

Thanks to the translator, all the knowledge obtained has been transmitted to improve science, social life, cultures, and technology to create a country as an example to others.

The translation is essential daily, not only in academics, professionalism, and leisure time. It helps to translate documents required for different legal purposes, migration, weddings, studies, and others. Without a translator, files would be unreachable, and nobody could get and achieve their goals as nowadays everybody is doing it in their daily personal life.

# <span id="page-7-0"></span>**3 Translation Process**

# <span id="page-7-1"></span>**3.1 Concept of translation process**

Translation Process is a set of steps the translator has to follow in order to do an organized procedure at the moment of translating.

Why do we have to follow a Translation Process?

- Order
- Avoid mistakes (grammar, semantics, punctuation, etc.)
- Improve the quality
- To master the translation practice

There are different types of translation processes. Don not get surprised if some of them have 3 steps or 8. It depends on each translator's or agency's criteria.

The process is configured according to the reality of the translator or agency. Lots of processes are more complete than others, but it is intended to get a high-quality product.

The main idea of the Process is to monitor the translation since the beginning until the end. (Abrego , 2022)

Also, the translation processes are steps that translators adhere to in language translation to ensure that their translations are on target because translating is a mentally demanding task, so demanding that a thorough and disciplined translation process is needed to get it right. (PACTRANZ, s.f.)

On the other hand, it is founded that translations are not done in a straight line; they represent in fact a set of tasks with different durations and degrees of complexity. Thus, translation is a process and each of those processes has a different level of demand, depending on many variables. Naturally, each professional has its customized organization and handles its workflow as efficiently as possible, but exist some steps that are consider to be essential to any translation process. (TETRAEPIK, 2020)

<span id="page-8-0"></span>**3.2 Mind Map of Translation Process**

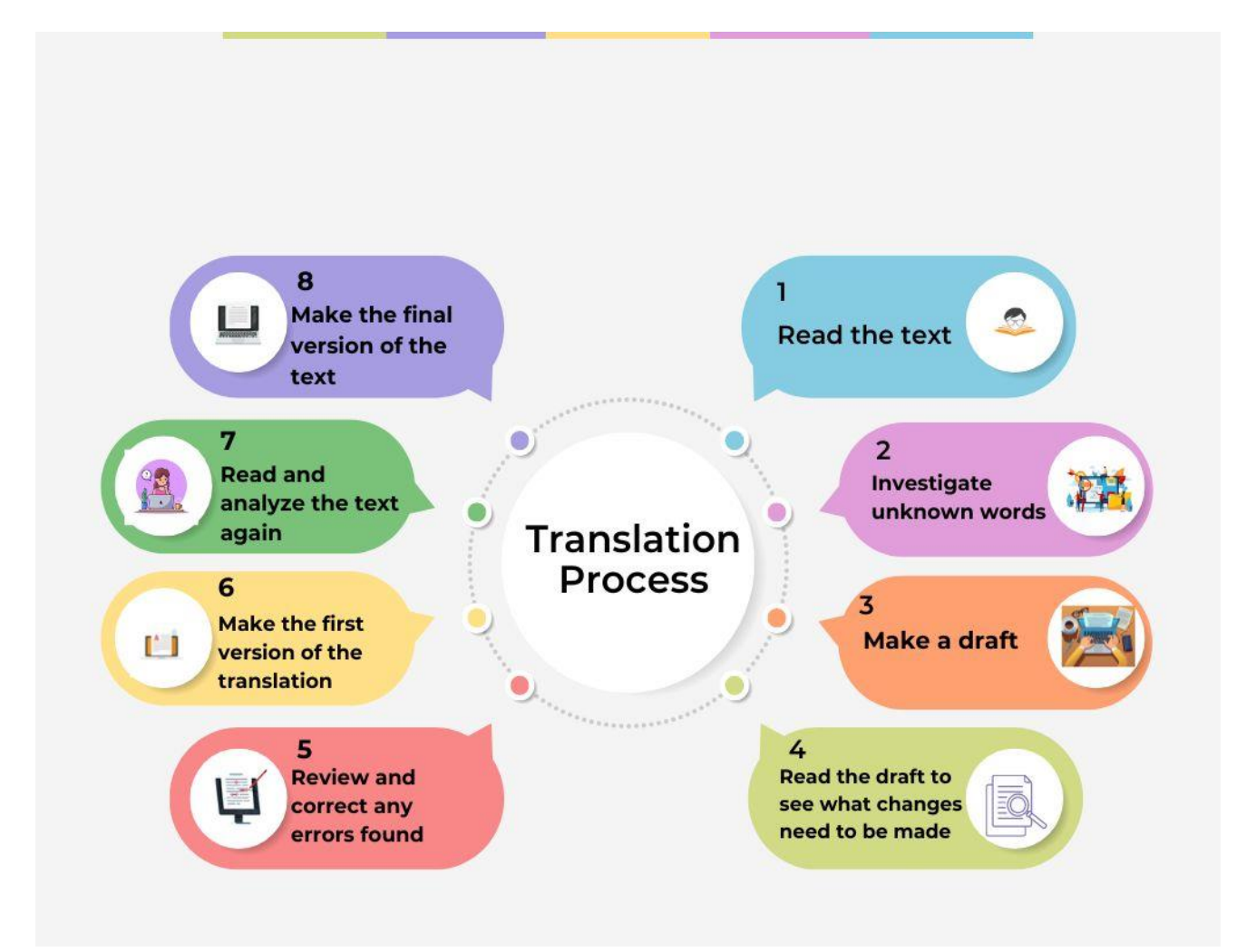

# <span id="page-9-0"></span>**3.3 Translation and Explanation of Translation Process.**

#### **Not All Dreams Are in Color**

While most people report dreaming in color, roughly 12% of people claim to only dream in black and white. In studies where dreamers have been awakened and asked to select colors from a chart that match those in their dreams, soft pastel colors are those most frequently chosen.

People who are under the age of 25 rarely report dreaming in black and white. People over the age of 55, however, report black and white dreams about 25% of the time.7 Researchers believe that this difference is a result of childhood exposure to black and white television. This idea is supported by an older study, which found that people in the 1940s rarely reported dreaming in

#### **No todos los sueños son en color**

La mayoría de las personas informan que tienen sueños a color, solo un 12% de las personas afirman que sueñan en blanco y negro. En estudios realizados donde se despertó a los soñadores y se les pidió que seleccionaran colores de una tabla que coincidieran con los de sus sueños, se pudo observar que los colores pastel suaves son los que se eligen con mayor frecuencia.

Las personas menores de 25 años informan que rara vez tienen sueños en blanco y negro. Sin embargo, las personas mayores de 55 años informan que casi el 25% del tiempo tienen sueños en blanco y negro. Los investigadores creen que esta diferencia se debe a la exposición que tuvieron en su época infantil a la televisión en blanco y negro. Esta idea es respaldada por un estudio anterior, el cual encontró que las personas en la década de 1940 rara vez soñaban a color.

The translation processes are necessary for a translator the moment when translating because, through these techniques, the translator can carry out an orderly and understandable translation for the reader.

Our translation processes are the following, and we chose them in that order because, in this way, we can guide ourselves when translating and be able to do an excellent job not only for us but also for the people who want to read it.

# **1. Read the text**

By reading the text you can have a better understanding of what the text is about and how the translation will be done so as not to alter the context or lose the idea of it.

## **2. Investigate unknown words**

Researching unknown words is very important as it helps you to have a better understanding of the text and change the words to similar ones, in order to give a clearer idea of what the translated text is about and avoid confusion.

# **3. Make a draft**

In the draft, a provisional translation is written that will help us prepare the first version of our translation and that will guide us to have the clearest ideas of the text to be translated.

# **4. Read the draft to see what changes need to be made**

Having our draft, it is necessary to read it to see that the ideas have an order and are understandable, in this way you can see if the translated text needs any modification or if it is necessary to add certain words that help improve our translation.

# **5. Review and correct any errors found**

It is always necessary to check that the punctuation marks are correct, check that the spelling and grammar are adequate in order to provide a correct and understandable message for others, on the other hand, errors found in the translated text must be corrected to be able to continue with our translation process.

# **6. Make the first version of the translation**

In the first version of our translation, we have to include all the changes and corrections that have been made in the first draft. With these changes we are preparing our translation to be able to do our last part of the translation of the text.

# **7. Read and analyze the text again**

After doing our first version of the translation, we continue to read and analyze our text again so that we can rule out that we still have errors or need any changes.

# **8. Make the final version of the text**

After we follow the translation processes step by step and we are clear that our translated text is very well reviewed and organized, we make the latest version of our translation and prepare it to be delivered.

# <span id="page-11-0"></span>**4 Translations**

# <span id="page-11-1"></span>**4.1 Definition of Translation**

#### **What comes to your mind when you think about "Translation"?**

Maybe you can only think about turning the meaning of words into another one, but in a different language, or just giving a message in a completely different language than yours, and you are right when you think in those empiric terms because if we look for a more detailed definition, it can be that translation: is an act, process, or instance of translating: such as a rendering from one language into another

Now that is showing the comparison between the empiric and the academic meaning. It is necessary to mention that broad concepts rarely escape broad definitions, and translation is no exception. Linguists often discuss signs and the encoding/decoding process. Computer scientists interpret translation through neural networks and machine learning, while psychologists focus on what's inside the translator's mind.

There is no "best" description, as everyone utilizes different lenses. Still, nearly every translation definition within the field includes three crucial parts: source language, target language, and transfer of meaning. Simply put, translators transfer the concept from the text written in the source language to the target language.

The concept has evolved so much that some say it encompasses nearly everything – a building is a 'translation' of an architect's ideas into the physical world. But the groundwork had to be built first. These happened hundreds of years ago before translation studies were considered an academic discipline. (Lexica, 2021)

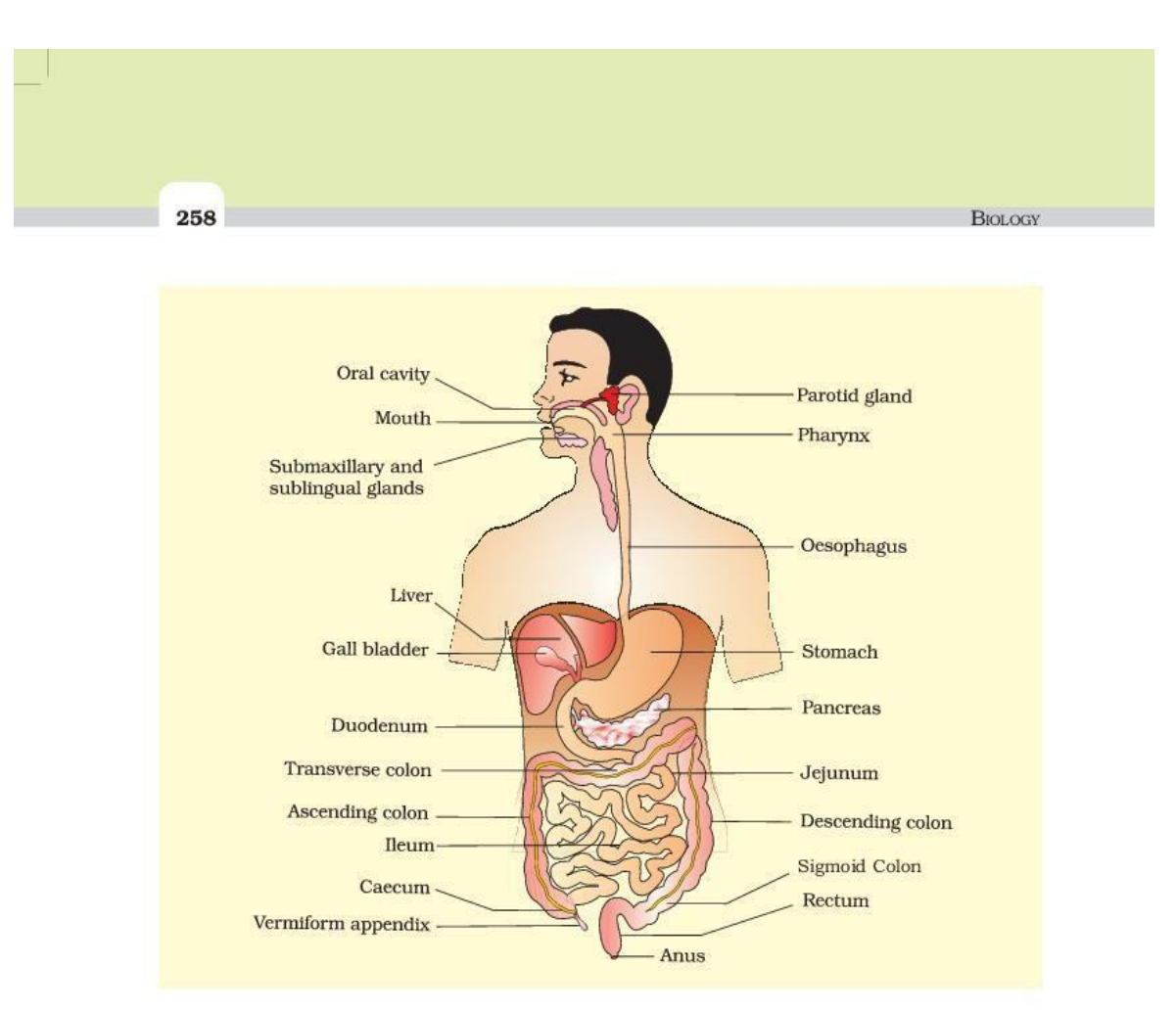

#### <span id="page-12-0"></span>**4.2 Digestive System (Original version)**

Figure 16.1 The human digestive system

has 32 permanent teeth which are of four different types (Heterodont dentition), namely, incisors (I), canine (C), premolars (PM) and molars (M). Arrangement of teeth in each half of the upper and lower jaw in the order I, C, PM, M is represented by a dental formula which in human

is  $\frac{2123}{2123}$ . The hard chewing surface of the teeth, made up of enamel, helps 2123

in the mastication of food. The tongue is a freely movable muscular organ attached to the floor of the oral cavity by the frenulum. The upper surface of the tongue has small projections called papillae, some of which bear taste buds.

The oral cavity leads into a short pharynx which serves as a common passage for food and air. The oesophagus and the trachea (wind pipe) open into the pharynx. A cartilaginous flap called epiglottis prevents the entry of food into the glottis - opening of the wind pipe - during swallowing. The oesophagus is a thin, long tube which extends posteriorly passing through the neck, thorax and diaphragm and leads to a 'J' shaped bag

2019-2020

#### **Translated version**

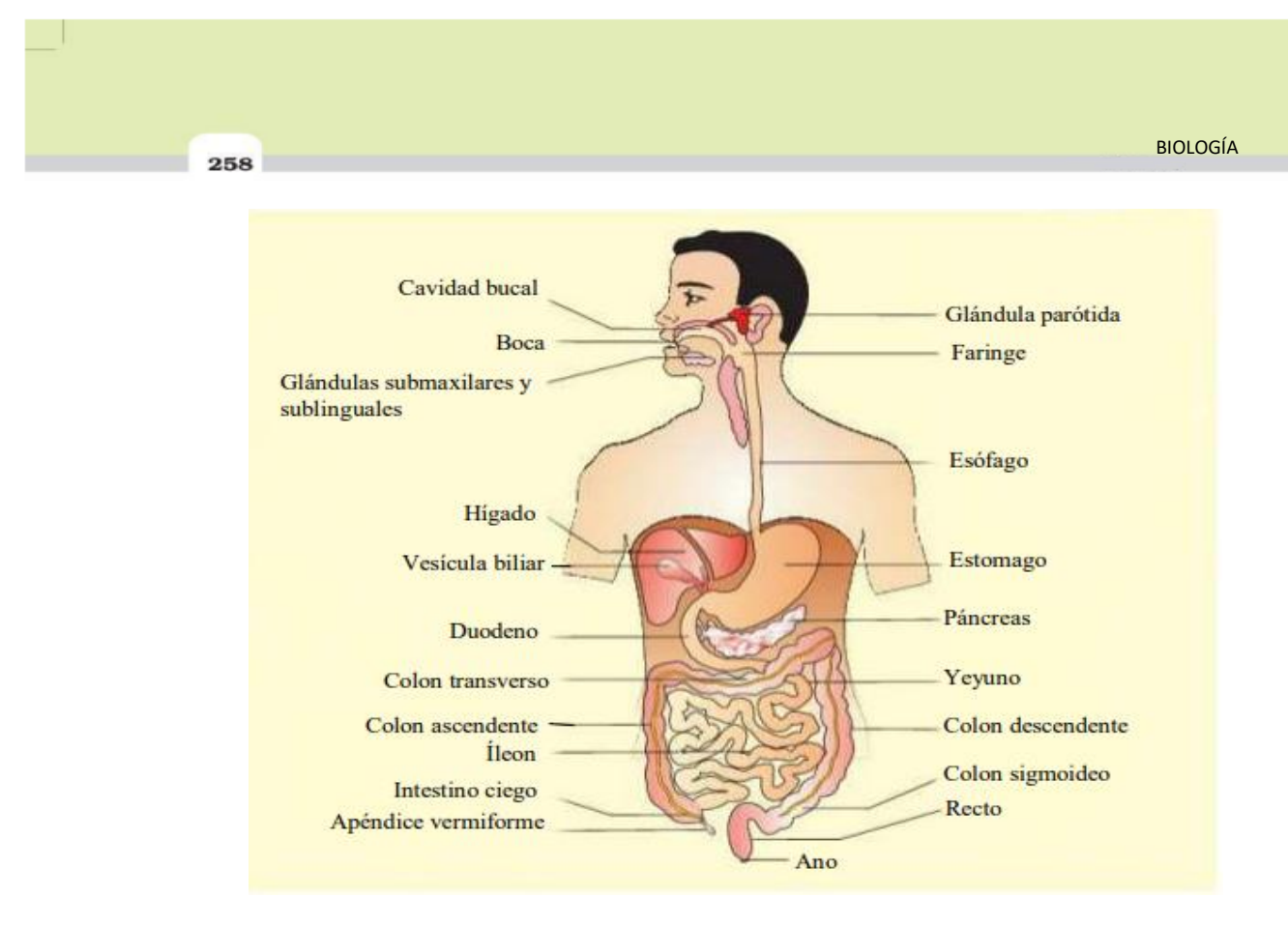

en el ser humano es  $\frac{2123}{2}$ . La dura superficie de masticación de los dientes, 2123 Tiene 32 dientes permanentes que son de cuatro tipos diferentes (definición heterodonta) a saber: incisivos (I), canino (C), premolares (PM) y molares (M). la disposición de los dientes en cada mitad del maxilar superior e inferior en el orden I, C, PM, M está representada por la fórmula dental que

2 pequeñas prominencias denominadas papilas, algunas de las cuales poseen Compuesta por esmalte, ayuda en la masticación de los alimentos. La lengua es un órgano muscular de libre movimiento y que está unido al suelo de la cavidad oral por el frenillo lingual. La superficie superior de la lengua tiene papilas gustativas.

para los alimentos y el aire. El esófago y la tráquea (tubo para respirar) se La cavidad oral desemboca en una faringe corta que sirve de paso común abren en la faringe. Un colgajo cartilaginoso llamado epiglotis impide la entrada de alimentos en la glotis (apertura de la tráquea) durante la deglución. El esófago es un tubo delgado y largo que se extiende posteriormente pasando por el cuello, el tórax y el diafragma y conduce a una bolsa en forma de "J".

2019-2020 14

The digestive system is one of the most clearly defined in the body.

It consists of a long passageway, the digestive tract, and associated glands.

These include the liver and pancreas, which are connected to the main tract by ducts, or tubes, and empty their products, such as enzymes, into the tract.

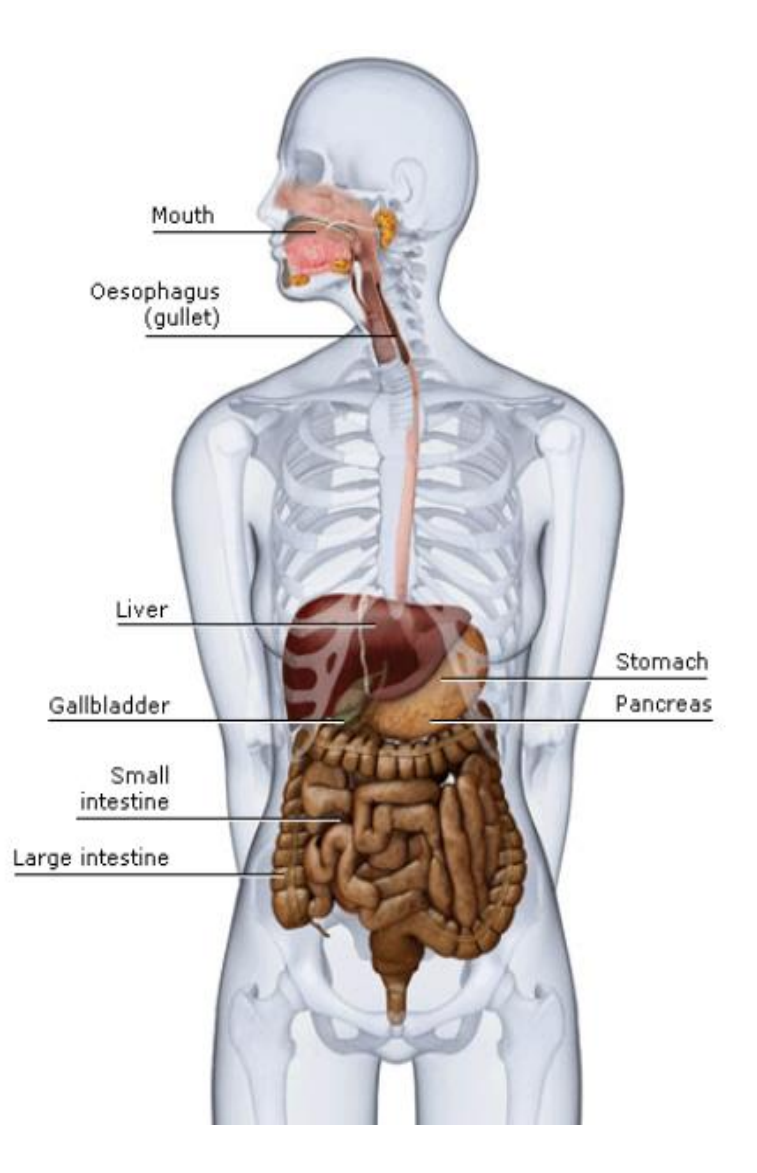

El sistema digestivo es uno de los más claramente definidos del organismo.

Está formado por un largo conducto, el tubo digestivo, y las glándulas asociadas.

Entre ellas se encuentran el hígado y el páncreas, que están conectados al tracto principal por conductos, o tubos, y vacían sus productos, como las enzimas, en el tracto.

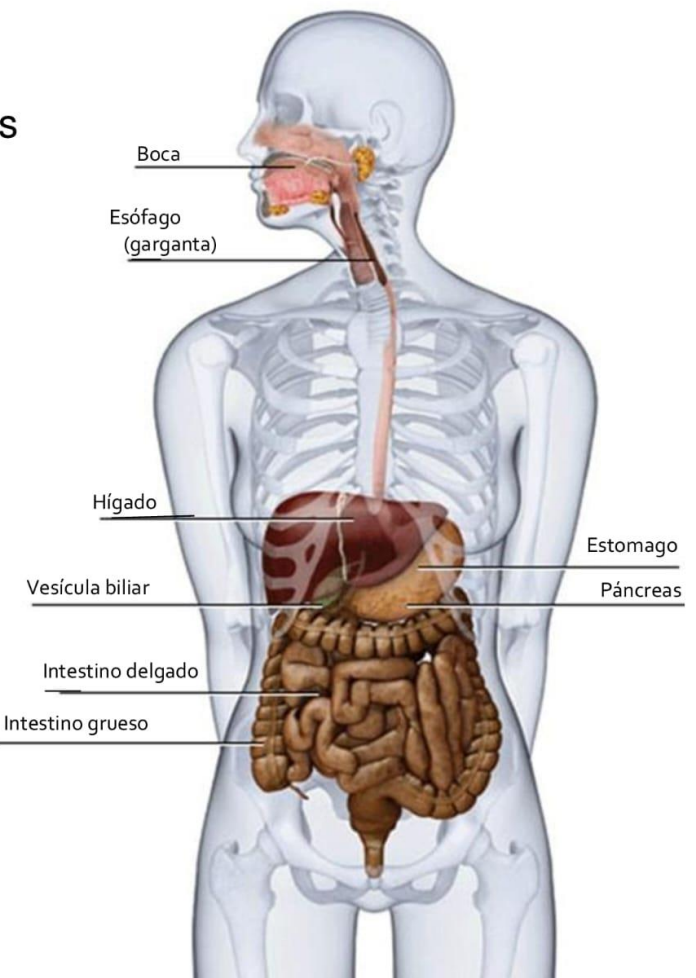

# **Original version**

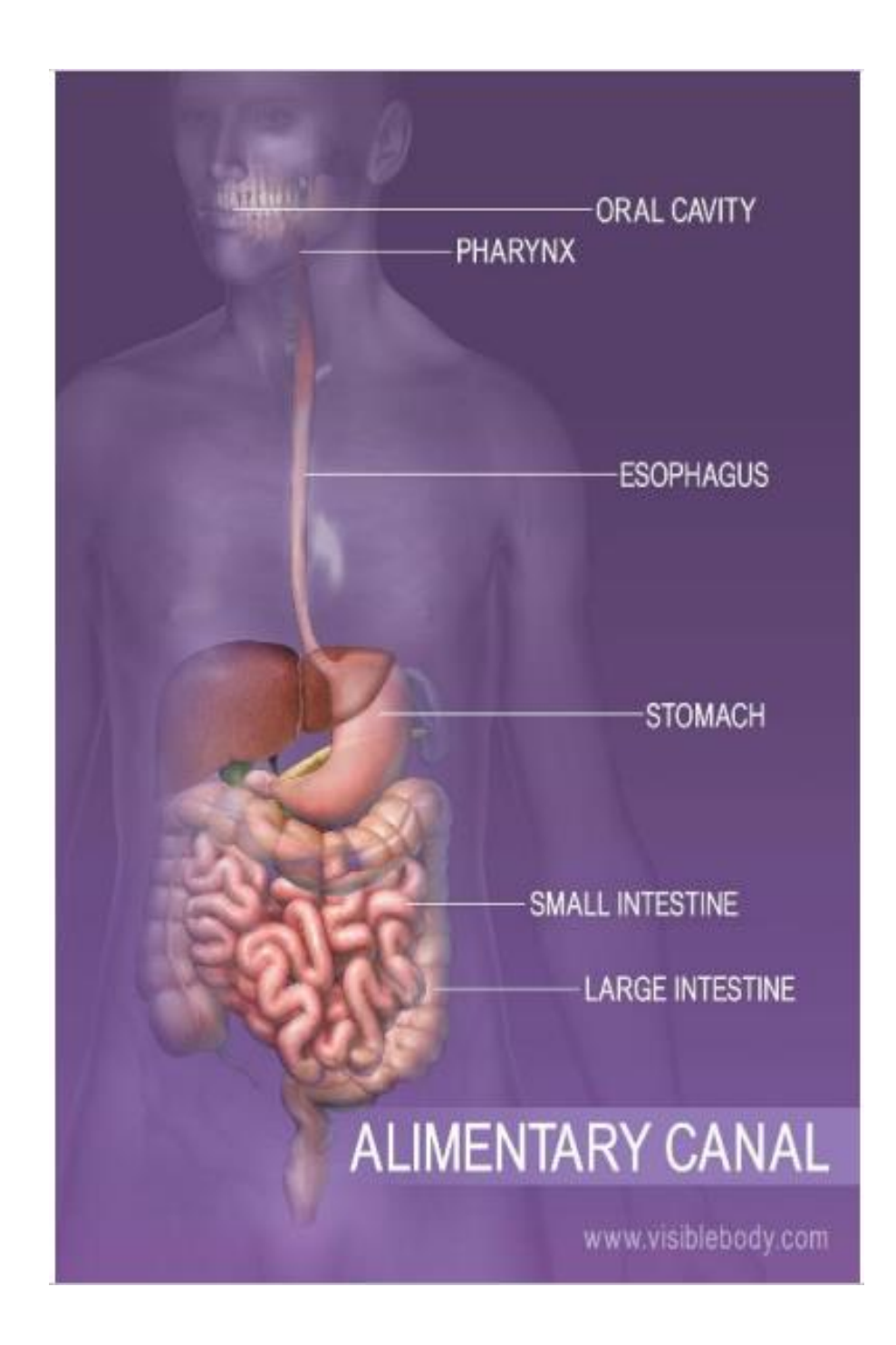

# **Translated version**

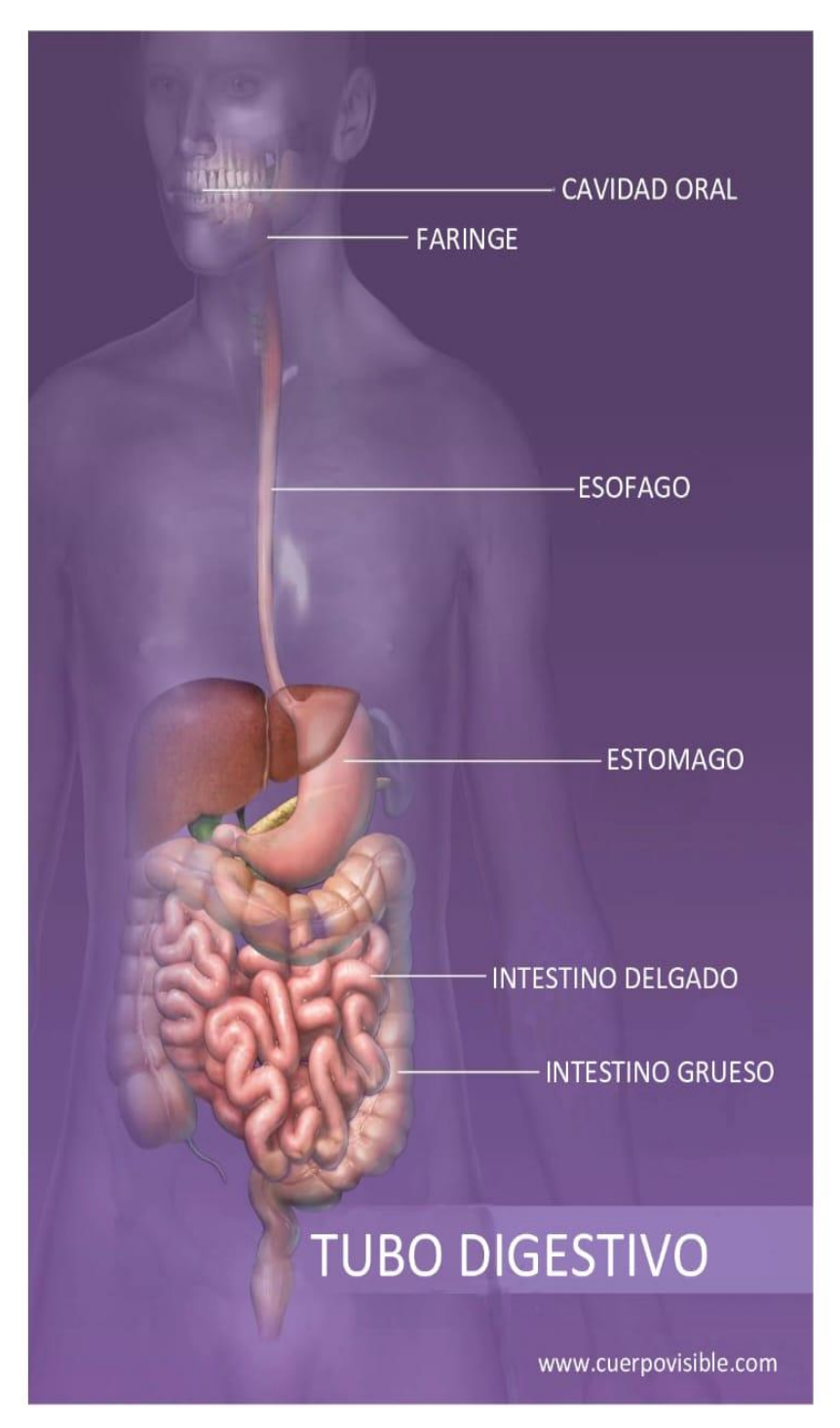

<span id="page-18-0"></span>**4.3 Operation Manual mp5 Player (Original version)**

# **OPERATION MANUAL**

# **CAR MP5 PLAYER WITH 7 INCH HD DISPLAY PANEL FM RADIO RECEIVER BT MIRRORLINK**

# **Before installation**

Thank you very much for purchasing and using our products, when you receive the product, please do not take the product directly to the car for installation, because the product is in the after a long journey, it may affect the product. Please try the machine before installing.

**Test method:** Take the machine to the battery of the car and test it. This car stereo applies to a power supply voltage at 12V DC, Connect the red and yellow wires of the power cord of the machine together and connect it to the positive pole of the battery. The black wire of the power cord is connected to the negative pole of the battery. Wait for 10 seconds after connecting, press each button of the machine to see if the machine can boot normally. If it can be turned on, it means there is no problem, you can install it. If the test machine can not start normally, please again Confirm that you follow the steps of our test method in strict accordance with the operation. If the problem is still not solved, please contact our work in time. Thank you for your cooperation.

# **BASIC PARAMETERS**

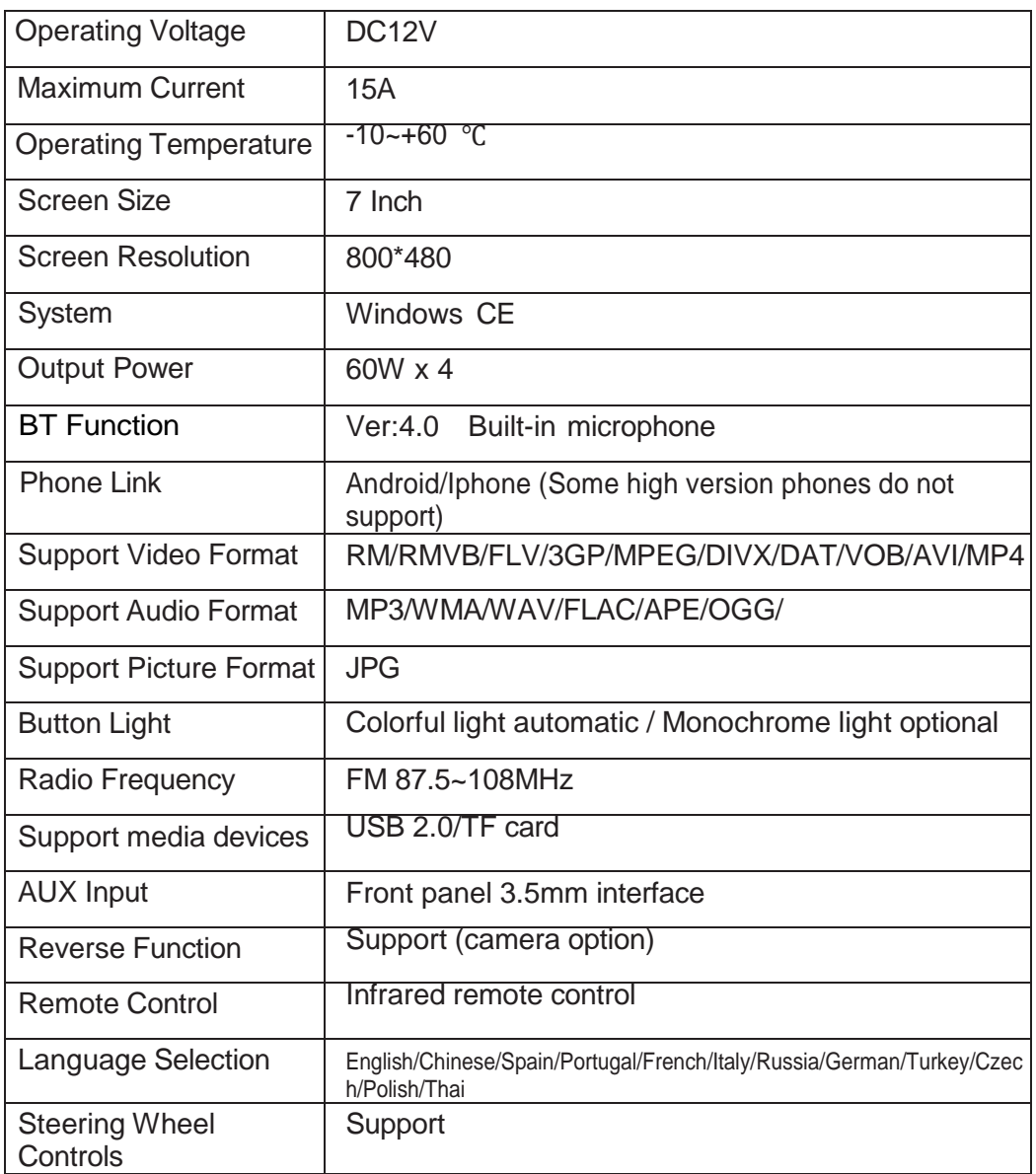

# **UNIT INSTALLATION SIZE**

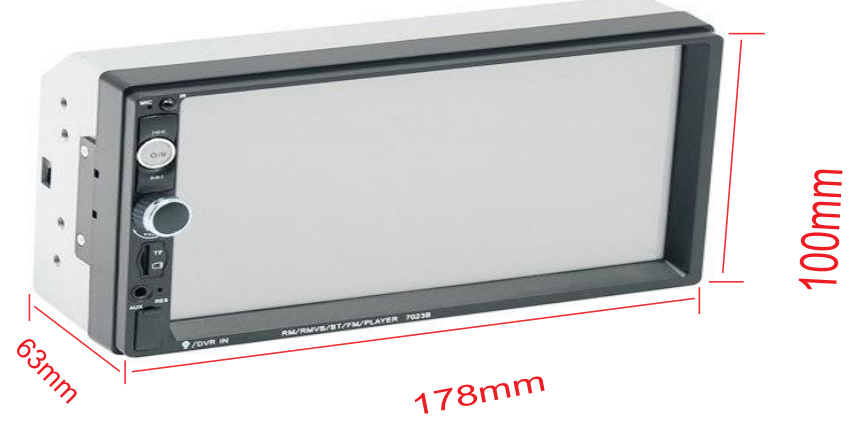

# **PANEL COMPONENT DESCRIPTION**

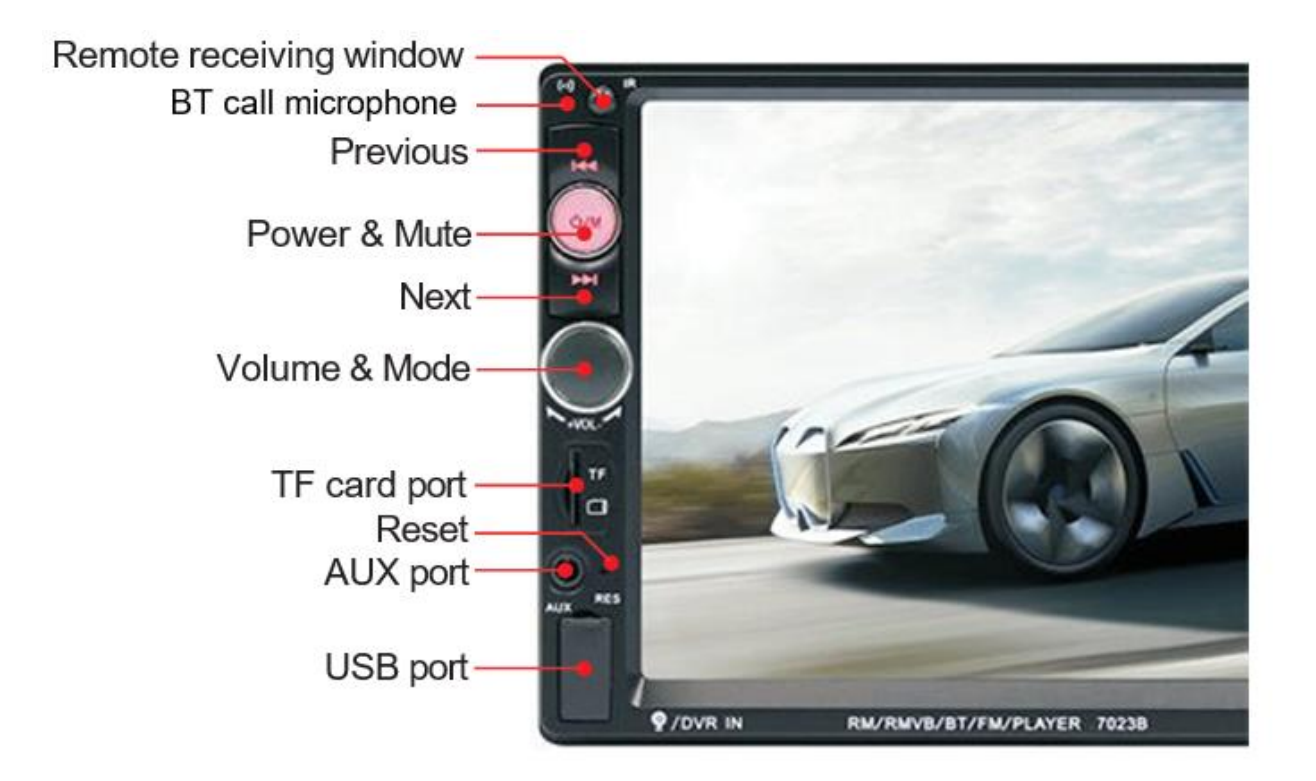

# **REAR INTERFACE DESCRIPTION**

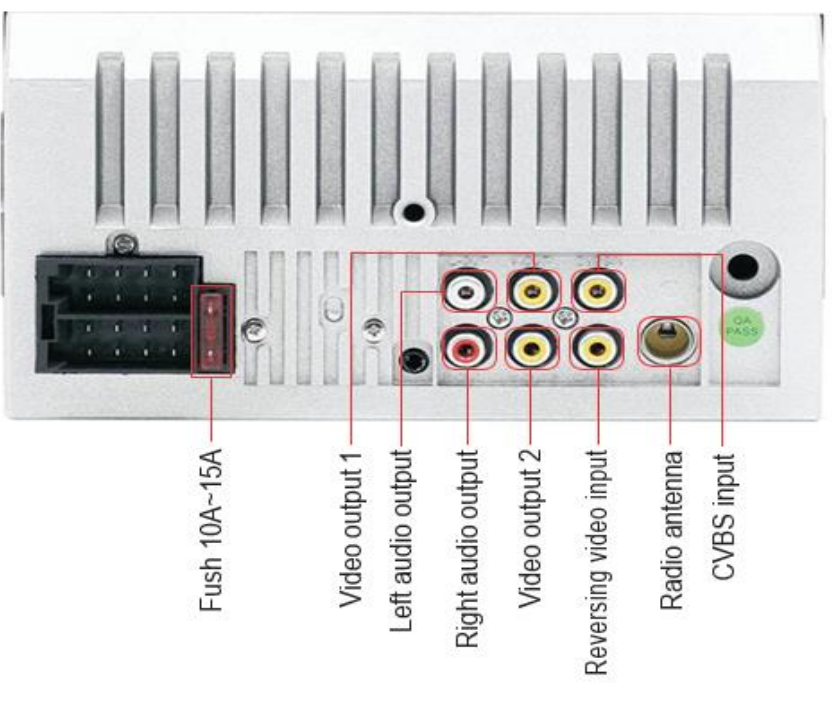

# **PANEL COMPONENT DESCRIPTION**

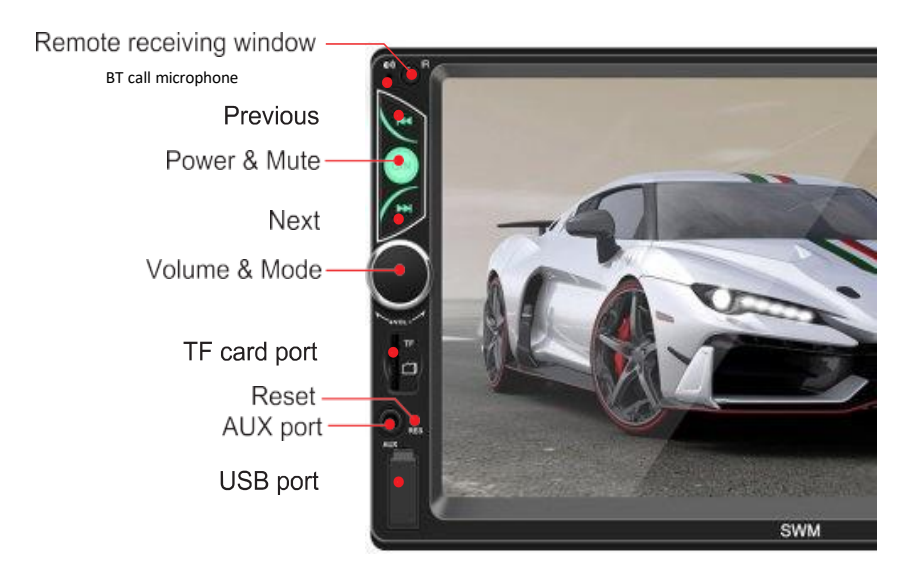

# **REAR INTERFACE DESCRIPTION**

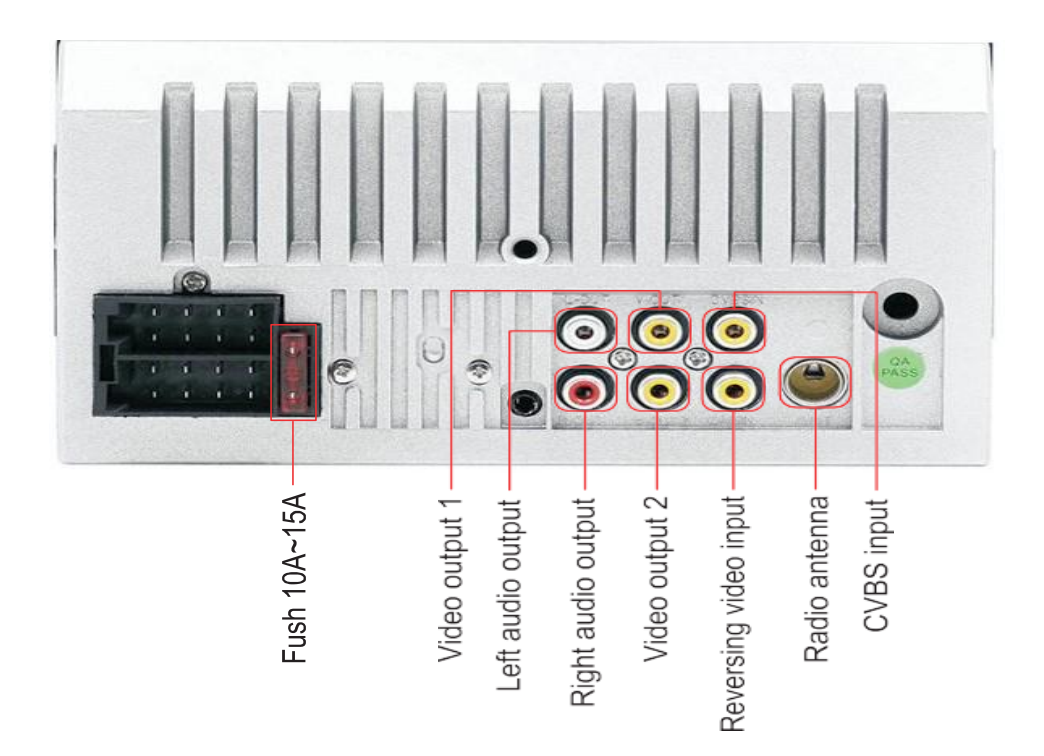

# **REAR INTERFACE DESCRIPTION**

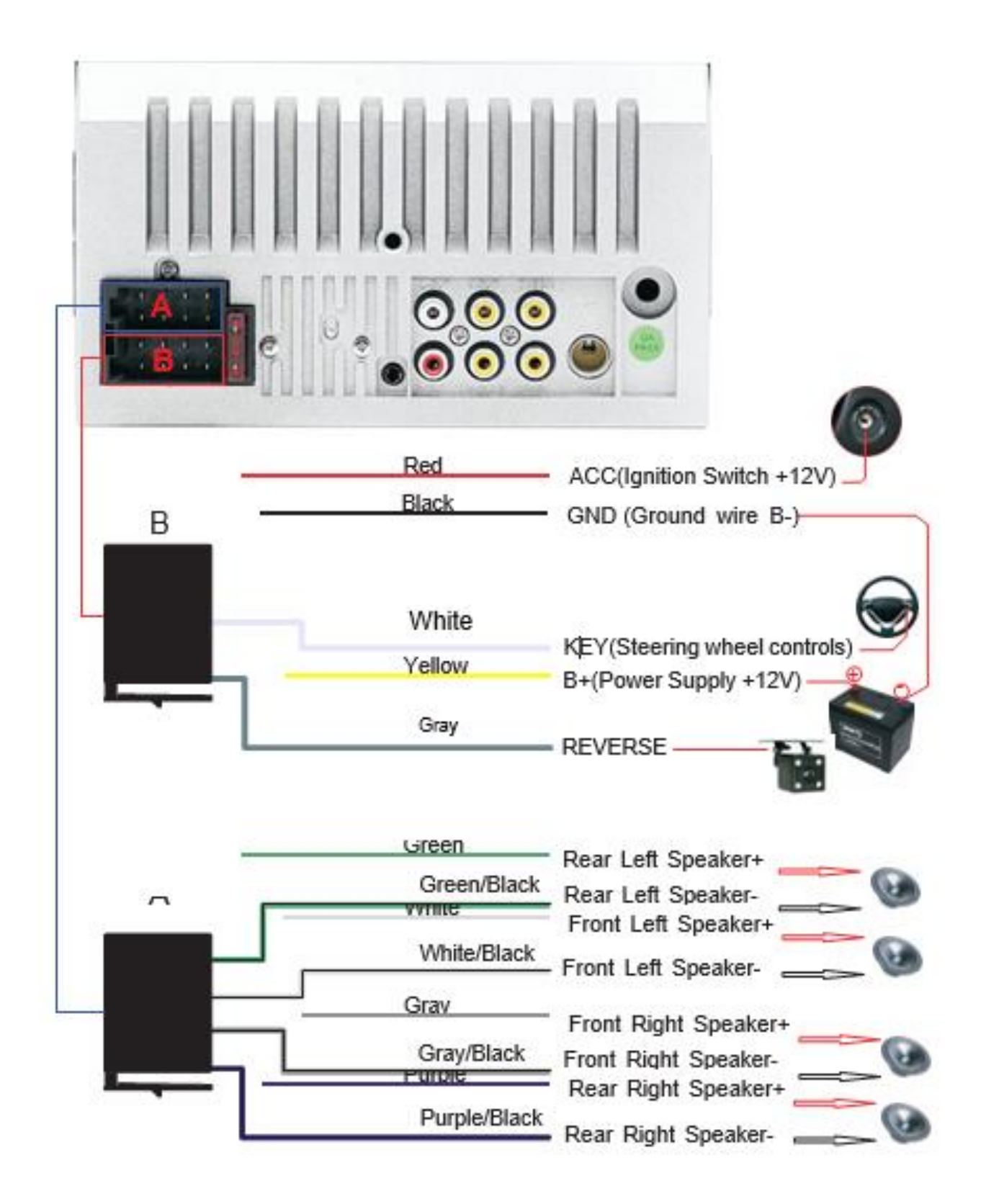

# **PHONE LINK FOR IPHONE**

- *\* For iOS, X series and higher versions of mobile phones do not support mobile "phone link" with this machine.*
- 1. Connect the machine and mobile phone with the original data cable.
- 2. When the phone pops up a dialog box: Trust This Computer? Select Trust to enter the interconnect mode.

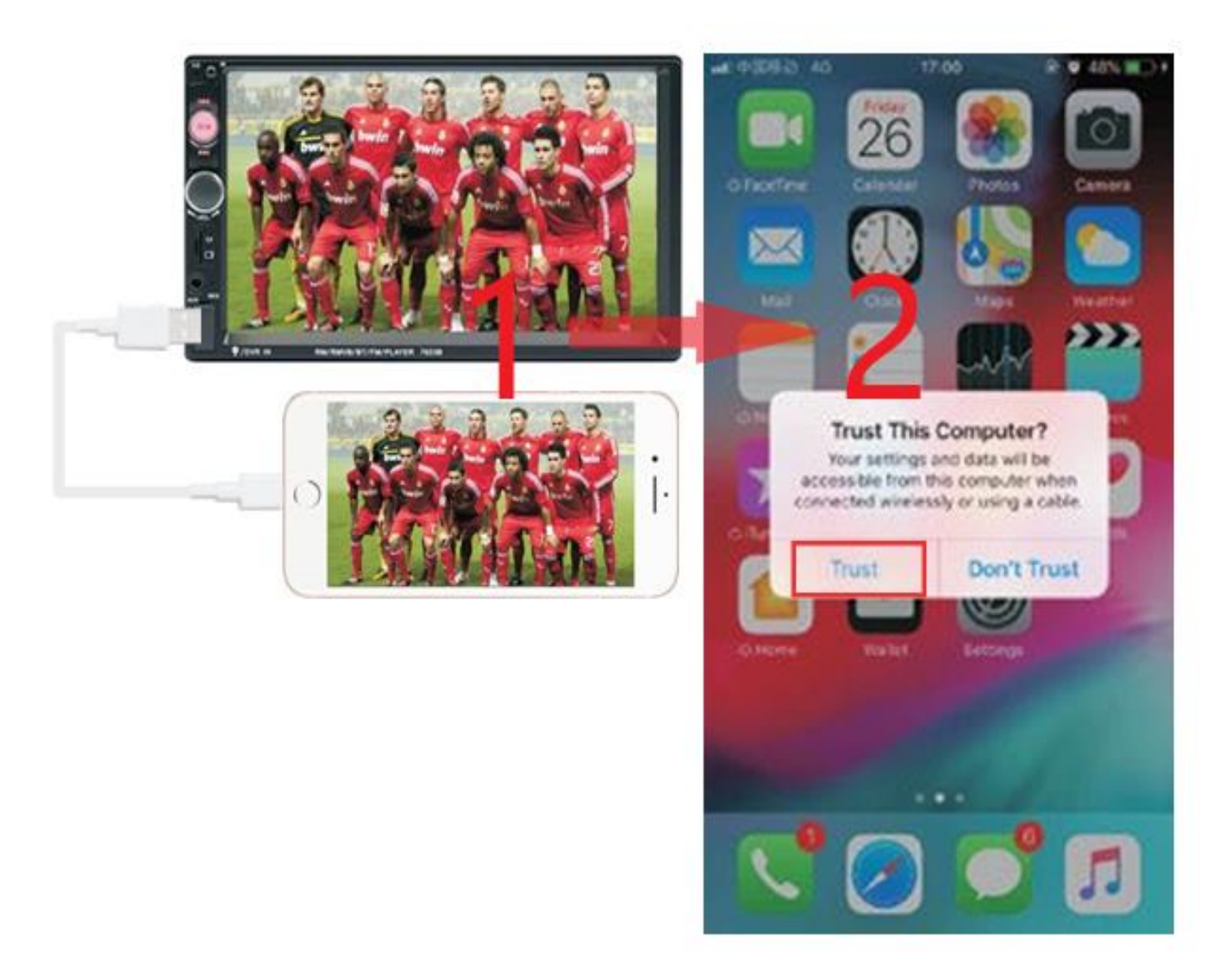

# **STEERING WHEEL CONTROLS**

- 1. Connect the positive pole of the original steering wheel to the KEY(White) line of the machine plug.
- 2. Connect the negative pole of the original car steering wheel button wire to the GND(Black) wire of the machine plug.
- 3. In the "settings" interface, find "Steer" and enter.
- 4. Enter the steer and press the button to

learn. After the learning is successful, click the "OK" button on the page. After saving, you can use the buttons on the original steering wheel to control the machine.

**Learning method:** press and hold a button on the steering wheel of the original car without letting go, find the button icon corresponding to the function of the button on the steering wheel of the machine. Click this icon to change the color, indicating that the button has been successfully learned, according to the same The way you can learn other buttons. After all the keys have been learned, click the "OK" button on the page to save the settings. If you need to relearn,

please click the "RESET" button on the page and then re-learn.

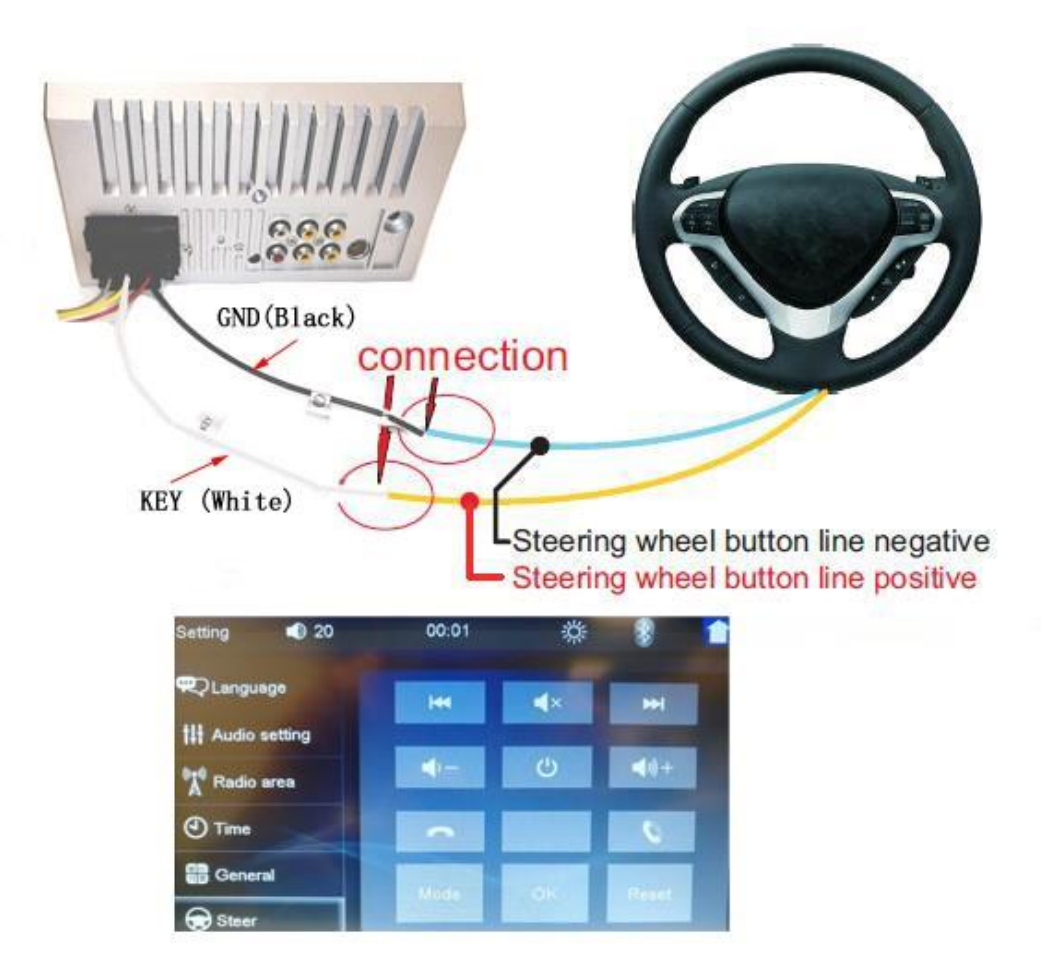

# **COMMON PROBLEMS AND SIMPLE TROUBLESHOOTING**

# **1> Unable to boot normally**

- --- Reason for not booting
- 1. "Yellow" "Red" "Black" this 3 lines only connected 2 line of them, so it willnot start, it should be that the yellow line is connected to the positive pole, red line to the key control line, black to the negative pole, less connection or wrong connection does not boot.
- 2. The original car line and unit wiring can not be connected to the color, the color of the original car line is not standard, if you connect like that it can not only be turned on but also may burn.
- 3. The original car plug can't be plugged directly into the new unit, even if it just plugs in, it can't be used, otherwise it won't be turned on or burned.
- 4. The 3 wires are connected right, but it does not boot. Check if the fuse on the yellow line is broken. If there is no problem with the fuse, twist the yellow and red wires together. Turn on the key and press the unit's power button to see if it can be turned on.
- 5. Every time you change the fuse, it burns. Please don't change it again The reason is that when you first connect the positive and negative poles, the protection circuit of the unit is short-circuited. The unit can be repaired under the guidance of our master. No basis can only be returned to the after-sales or new unit. If these are no problem, or also don't boot, please make the final step to confirm, find a 12V battery or 12V power supply "yellow" and "red" twist together with the positive, black to the negative pole, press the button check if it can boot or no, if you can boot, it showed that the original car line is not right connect, or there is a problem with the car line. If it can't be boot, the unit is broken. Does not boot unit, check the line carefully, do not blindly suspect the unit problem.

# **2> Automatic shut-down**

- --- Automatic shutdown usually has these following conditions
- 1. The cable error connect:If the blue cable (automatic antenna power supply) is connected to the power cable of the unit, an automatic shutdown will occur. Please follow the correct wiring method to solve the problem.
- 2. The voltage is unstable: please find a 12V-5A whicn one is the power supply and re-tested to see if it will automatically shut down or no. If it does not automatically shut down after the test, please replace the power supply. If it will automatically shut down, it is problem with the unit.

# **3> Having noise**

- --- The general situation of noise is caused by two reasons
- 1. The original speaker power is too small. When the volume of the unit is turned up, there will be noise.
- **Solution:** When replacing the speaker or listening to the song, the volume should not be too large.

2. The speaker cable is grounded.

**Solution:** Take the iron speaker cable. Directly connected to the speaker cable of the unit.

# <span id="page-27-0"></span>4> Settings connot be saved (no memory)

--- There is no memory function, there is only 2 points in memory

- 1. The yellow line and the red line are connected together (separate yellow to positive, red to key control).
- 2. Yellow and red are reversed (just change position).

# 5> Car audio with BT but it can't work

- --- Check the phone to see if you can search for the unit code or no.
- Operation steps: turn on the unit, use the phone Bluetooth search, search for CAR-MP5, then click the connection, after connecting, you can answer the phone or BT to play the song

PIN Code: 0000 . |

6> The product smoke has proved that the internal circuit has been burned and change the insurance FUSE can not solve the problem --- In this case, the unit needs to be repaired.

# 7> How to adjust the sound, where is the equalizer set, the sound can not be adjusted

--- Adjust the sound: please turn the volume to adjust.

- --- Equalizer settings: In general, press the volume knob to display the equalizer SEL, and rotate the volume button to adjust each sound effect.
- --- The sound cannot be adjusted: 1. Please reset the unit or unplug the power cord and plug it in. 2. The Volume knob is broken, and the knob can be replaced.

# 8> Support no image of reversing camera

- --- Generally two situations
- 1. Connect the wrong line or less wiring. Camera connection method:
	- a> The first step is to find accessories (accessory: one camera + one power cord + one video cable).
	- b> The second step is to find the port of the wiring. First find the reversing control line on the power line of the unit. The control line is a pink line or brown line, connect this line to the positive pole of 12V and the screen will turn blue. Find the back of the unit the CAME video input interface, find the positive and negative of the backup light. The third step is to connect: there are two sockets on the camera, the red socket is connected to the power cable, the yellow is inserted into the video cable, the red wire of the power cable and the wire of the video cable are screwed together on the positive pole of the reverse lamp, and the black wire of the power cable is not used, connected, the other end of the video cable is connected to the

CAME video input interface on the back of the unit. The red line coming out of the video line is connected to the reversing control line of the power line.

- 2. The camera is broken. If the lamp that is properly wired to the camera is not lit, it will be broken and replaced with a new one.
- **10> USB flash disk cannot be played, the card with the map cannot be recognized, the card slot does not enter the card, the map card folder has no content?**
- --- USB flash disk cannot play:

Format the USB flash disk, and the file system is selected as: FAT32, re-download on or two songs and try again. If it still doesn't work, please replace the USB flash drive.

- --- The map card cannot be recognized (Only for GPS models):
- Insert the card into the computer to format, re-download the map or change the memory card to download the map software.
- --- The card slot does not enter the card:

Check whether the memory card is inserted, the plug is broken.

--- There is no content in the map card folder (Only for GPS models): Insert the card into the computer to view it. If there is no content, you need to download it again.

# **11> FM does not receive the program**

- --- Cannot receive the station check the 2 points
- 1. The antenna plug is not fully inserted, the antenna is disconnect or the line is disconnect.
- 2. Search channel, hold AMS does not let go for 2 seconds The unit will automatically search or press the up and down button to perform a channel search. Can't solve the above 2 points, Please unplug the antenna plug and find a screwdriver or a metal strip to insert it instead of the antenna.

# **12> Just installed no sound**

--- Dear customers, the unit has been tested before shipment. If there is no sound, it is usually a wiring error or the original car speaker wire is short-circuited with iron. Please do not doubt the unit. Accoding to the steps to check it.

- 1. Check if the speaker cable is short-circuited and connected. Please reconnect if you have any short cirsuit.
- 2. Check how many speaker cables accoding to the original speaker cable if there are only 2 speaker cables to prove that the original car line does not match our unit, you need to re-route the original car line. One speaker must lead to 2 speaker wires. 2 speakers must be have 4 speaker cables to available.

# **13> After a while there is no sound**

--- Disconnect all the speaker cable from the unit (do not remove all of them), and then find an external speaker to receive the gray and purple of the tail line of the unit. Green any group, and then try to see if there is any sound. If there is a sound, it is proved that the car's speaker line is short-circuited with iron or the speaker is damaged. If there is no sound, the unit is broken.

**Translated version** 

# **MANUAL DE INSTRUCCIONES**

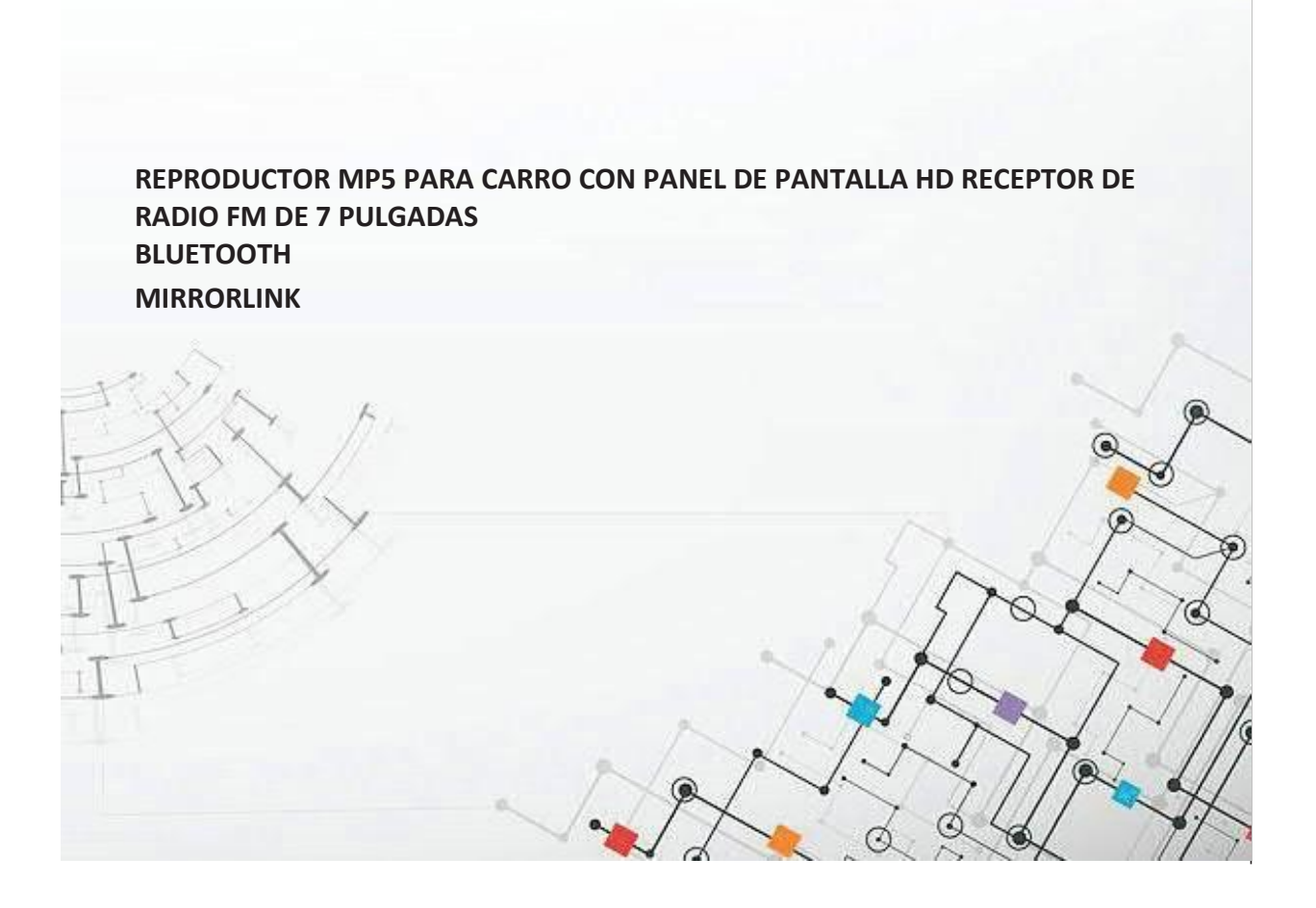

# **Antes de instalar**

Muchas gracias por comprar y utilizar nuestros productos, cuando reciba el producto, por favor no lo lleve de inmediato al carro para su instalación, ya que, al transportar el producto en un largo viaje, pudo verse afectado. Por favor, pruebe la máquina antes de instalar.

**Método de prueba:** Lleve la máquina a la batería del carro y pruébela. Este estéreo del coche se aplica a una tensión de alimentación a 12V DC, conecte los cables rojos y amarillo del cable de alimentación de la máquina y conéctelo al polo positivo de la batería. El hilo negro del cable de alimentación está conectado al polo negativo de la batería. Espere 10 segundos después de conectarlo, presione los botones del estéreo para ver si la máquina funciona con normalidad. Si funciona, significa que no hay problema, puede instalarlo. Si no enciende con normalidad, por favor, asegúrese de haber seguido los pasos de nuestro método de prueba en estricta conformidad con la operación. Si el problema aún no se resuelve, póngase en contacto con nuestro equipo de trabajo a la brevedad.

Gracias por su cooperación.

# **PARÁMETROS FUNDAMENTALES**

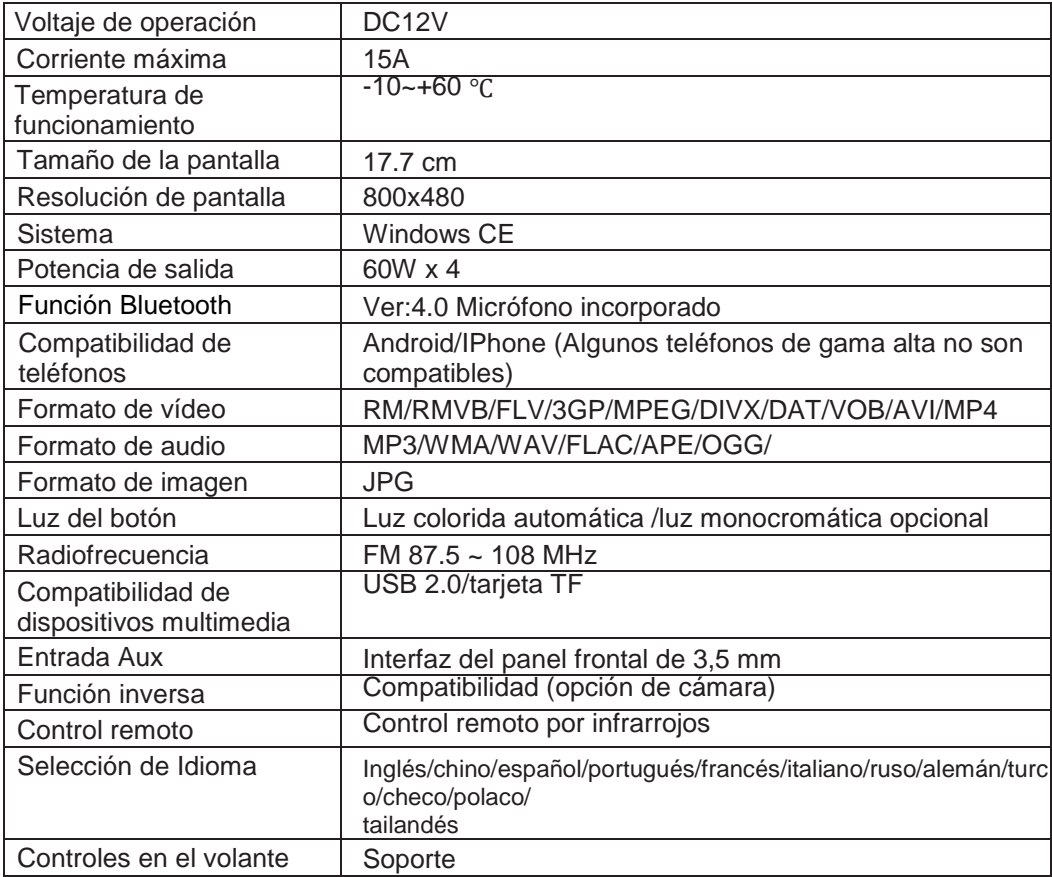

#### **TAMAÑO DE INSTALACIÓN DE LA UNIDAD**

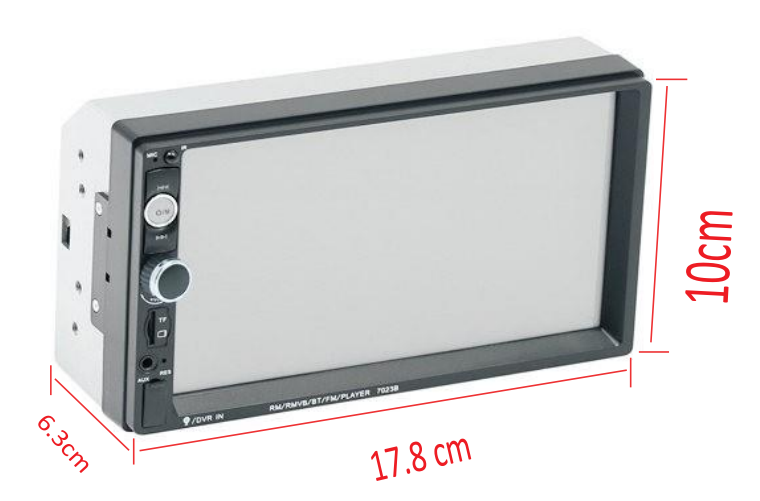

#### **DESCRIPCIÓN DE LOS COMPONENTES DEL PANEL**

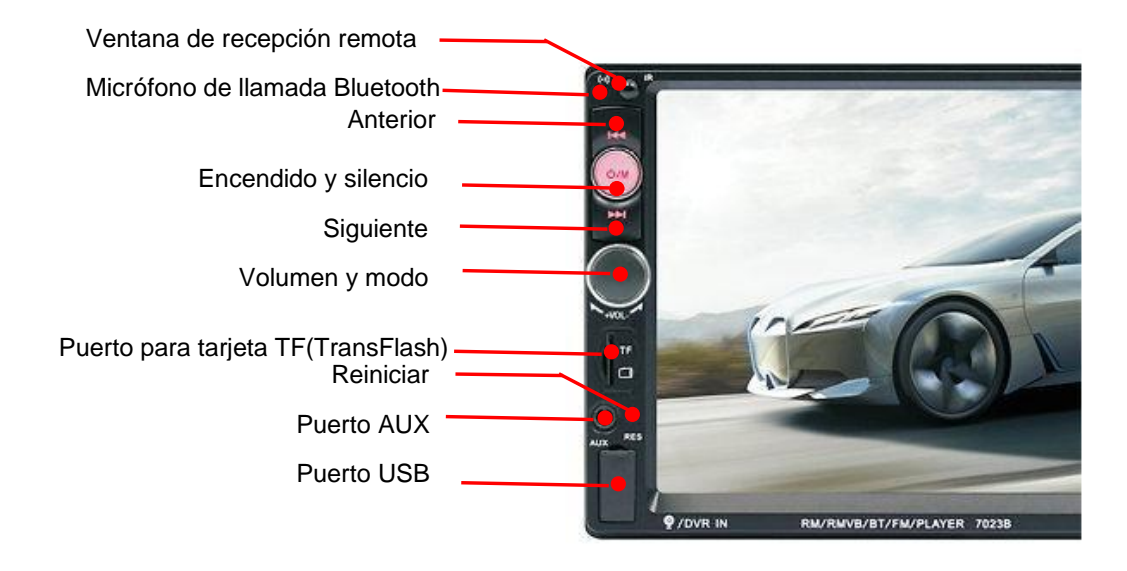

# **DESCRIPCIÓN DE LA INTERFAZ TRASERA**

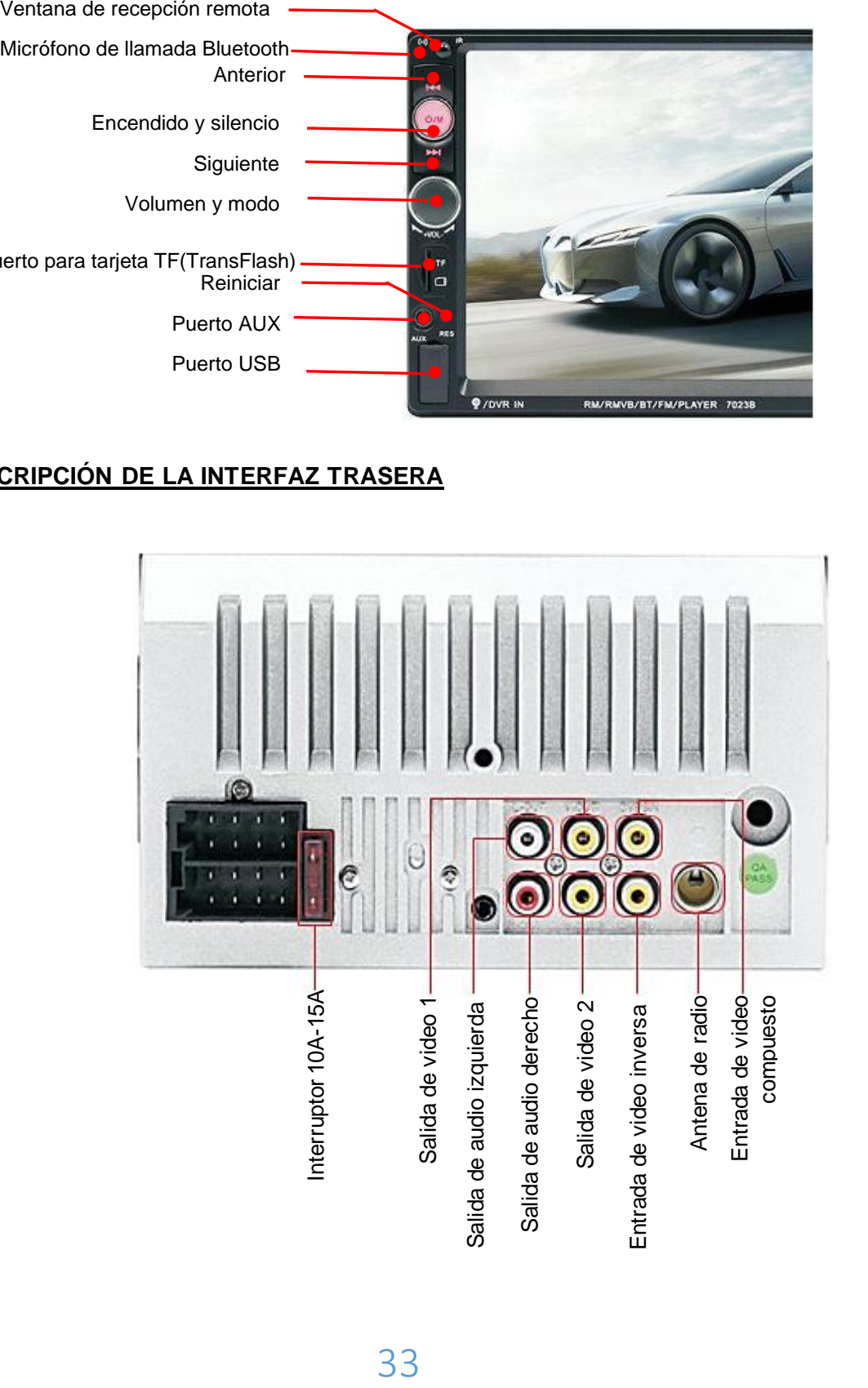

# **DESCRIPCIÓN DE LOS COMPONENTES DEL PANEL**

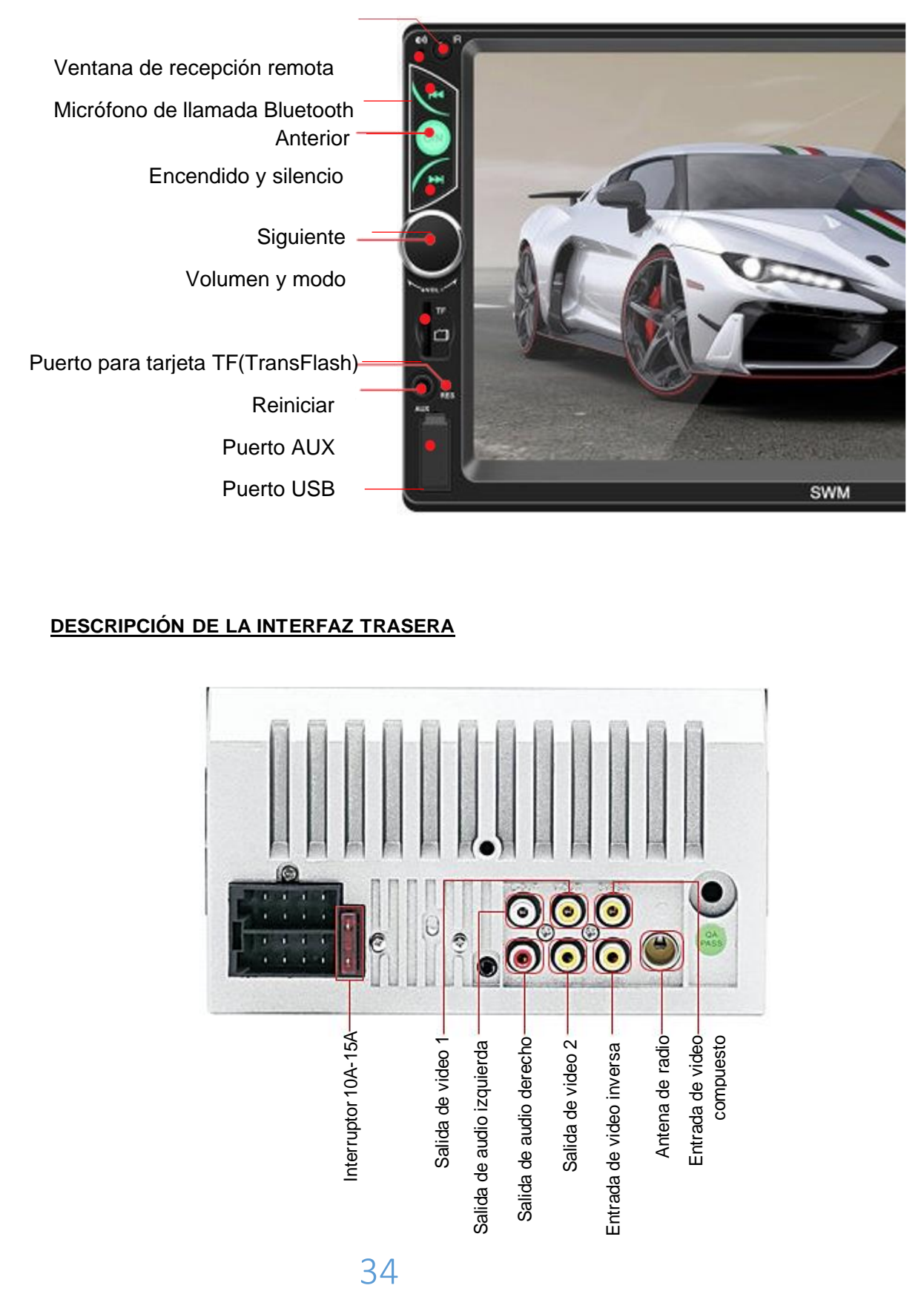

#### **DESCRIPCIÓN DE LA INTERFAZ TRASERA**

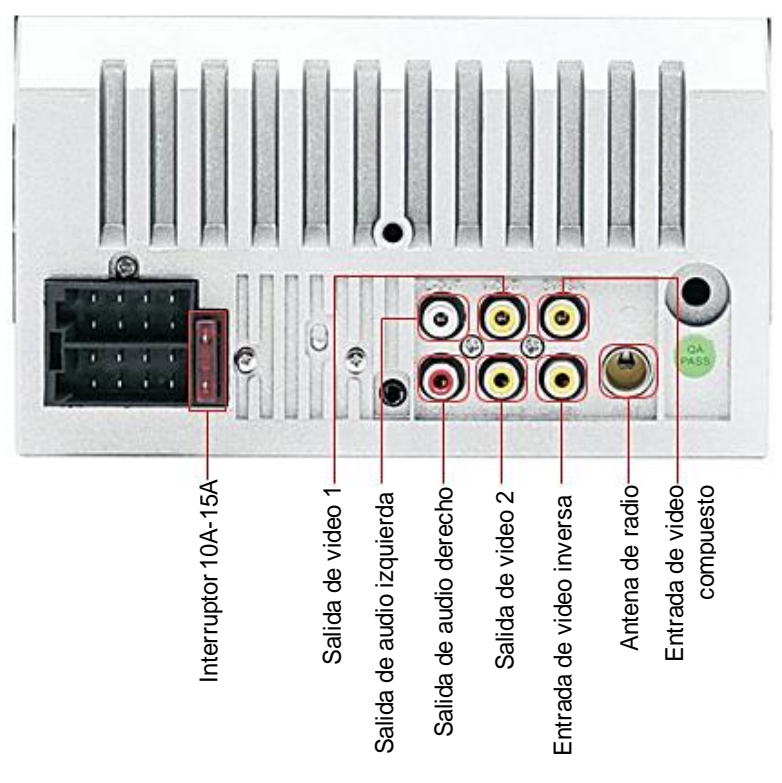

# **DESCRIPCIÓN DE LA INTERFAZ TRASERA**

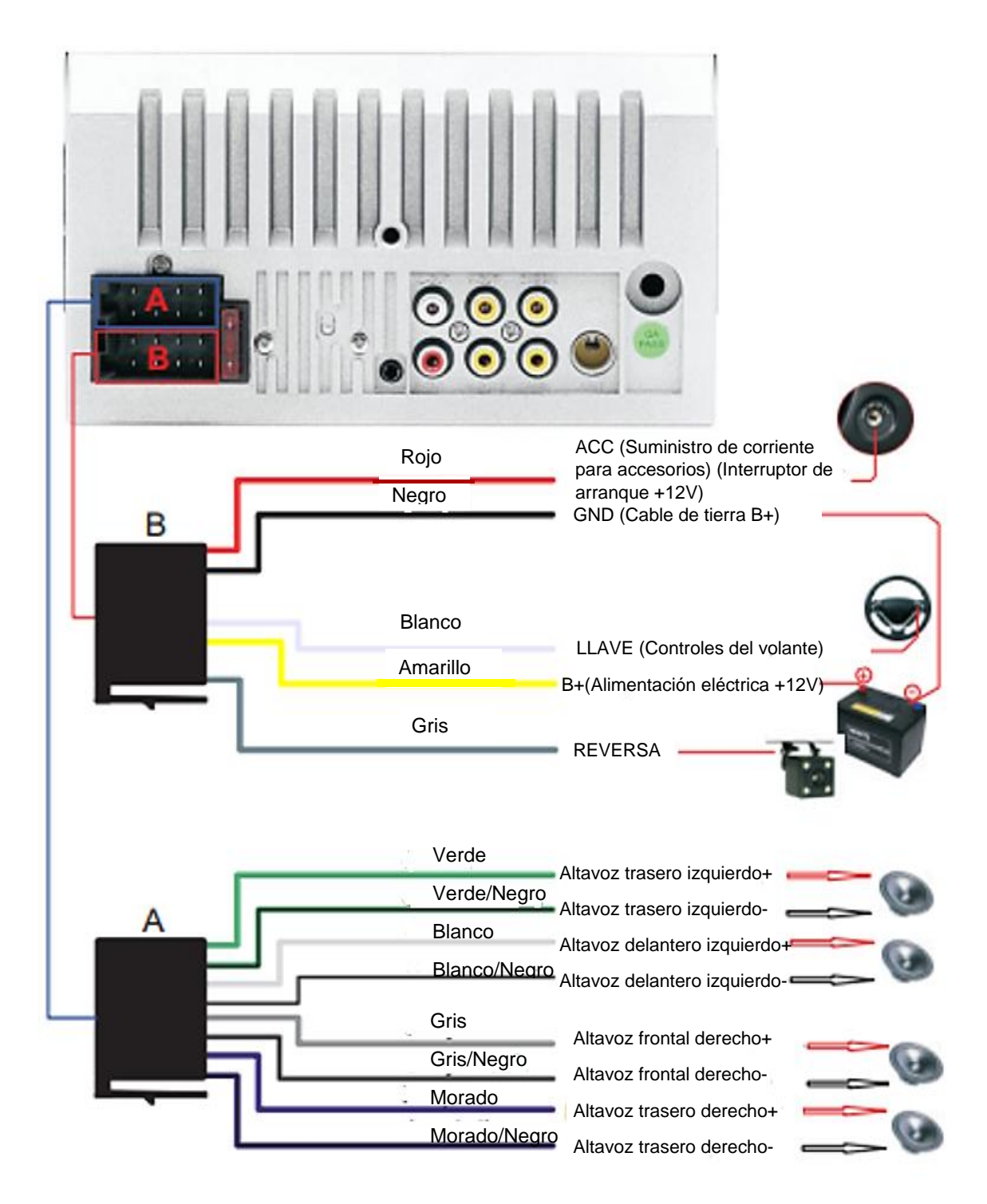

# **ENLACE DE TELÉFONO PARA IPHONE**

- *\* Para iOS, la serie X y versiones superiores no admiten el "enlace de teléfono móvil" con esta máquina.*
- 1. Conecte la máquina y el teléfono móvil con el cable de datos original.
- 2. Cuando en el teléfono aparezca el cuadro de diálogo: ¿Confiar en este equipo? Seleccione Confiar para permitir el modo de interconexión.

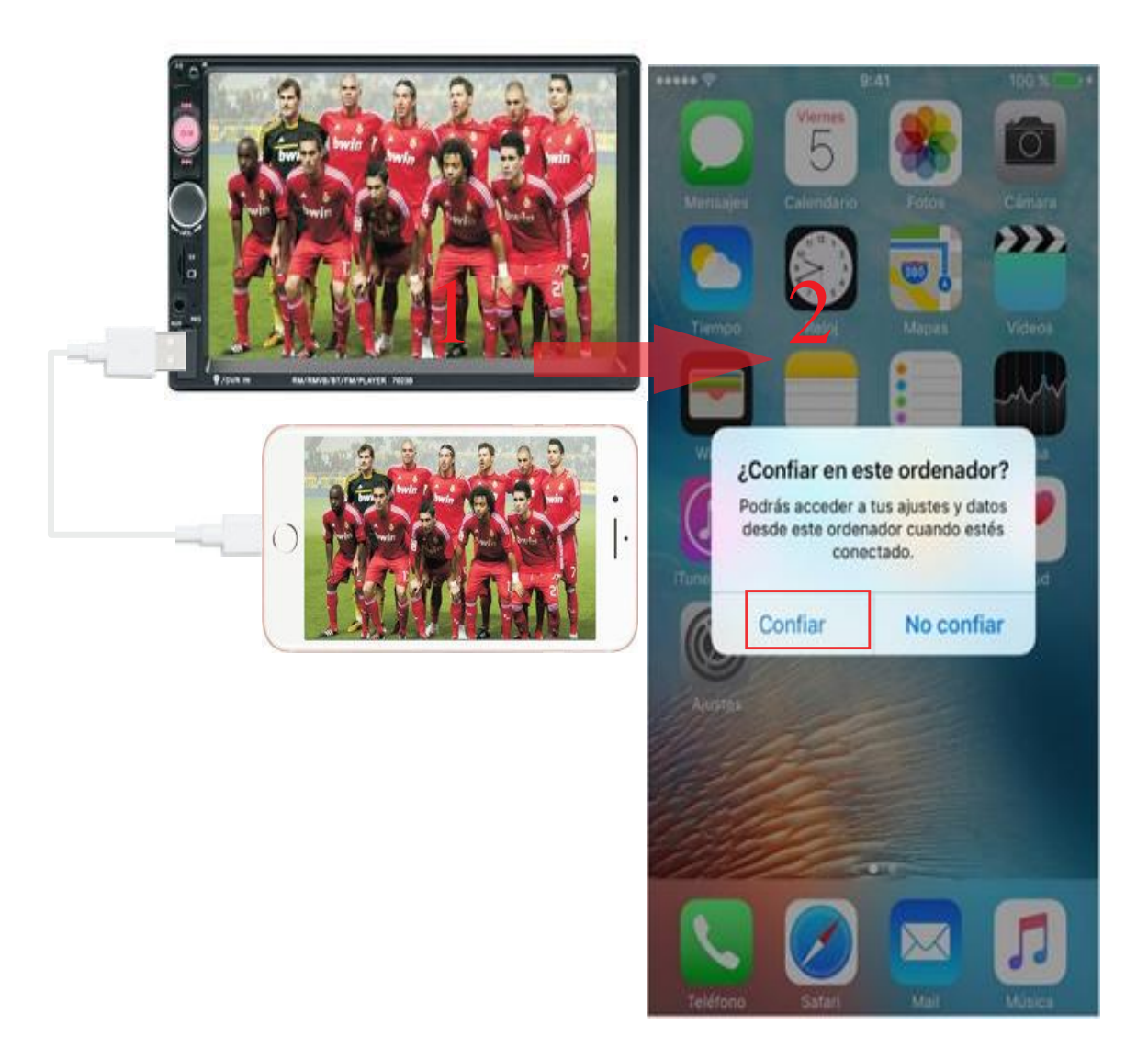

# **CONTROLES DEL VOLANTE**

1. Conecte el polo positivo del volante original a la línea blanca del enchufe de la máquina.

2. Conecte el polo negativo del cable del botón del volante del coche original al cable negro GND del enchufe de la máquina.

3. En la interfaz de "configuración", busque "Dirección" e ingrese.

4. Luego presione el botón para aprender. Después de que haya fijado el botón con éxito, haga clic en el botón "Aceptar" en la página. Después de guardar, puede utilizar los botones del volante original para controlar el estéreo.

**Método de aprendizaje:** presione y mantenga presionado un botón en el volante del automóvil original sin soltarlo, busque el ícono del botón correspondiente a la función del botón en el volante del vehículo. Haga clic en este icono para cambiar el color, lo que indica que el botón se ha activado con éxito, de la misma manera puede encender otros botones. Después de haber establecido todas las claves, haga clic en el botón "Aceptar" en la pantalla para guardar la configuración. Si necesita volver a fijar los botones, haga clic en el botó "RESTABLECER" en la pantalla y luego vuelva a fijarlos.

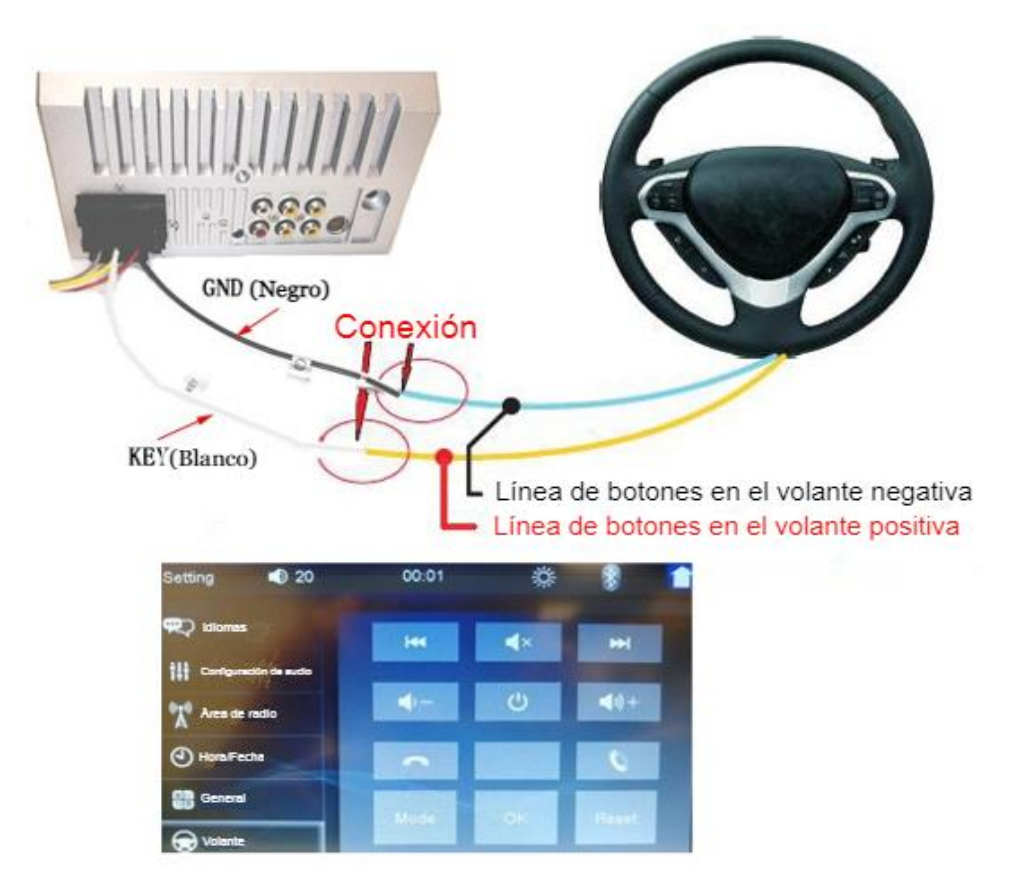

# **PROBLEMAS COMUNES Y SOLUCIONES SENCILLAS**

# **1> No enciende con normalidad**

--- Motivos para no encender:

1. "Amarillo" "Rojo" "Negro" de estas tres líneas solo están conectadas dos de ellas, esto no permitirá un correcto funcionamiento, el cable amarillo debe estar conectado al polo positivo, el cable rojo a la línea de control de la llave, y el cable negro al polo negativo. Si no todos están conectados o se conectan de forma errónea, no encenderá.

2. Evite conectar la línea de coche original y el cableado de la unidad debido a que el color de la línea de coche original no es estándar, si se conectaran así, no solo se encenderá, sino que también puede arruinarse.

3. El enchufe original del coche no se puede conectar de manera directa en la nueva unidad, incluso si encaje a la perfección, no se puede utilizar, de lo contrario no encenderá o se quemará.

4. Los 3 cables están conectados en el orden correcto, pero no enciende. Compruebe si el fusible de la línea amarilla está dañado. Si no hay ningún problema con el fusible, intercambie los cables amarillo y rojo. Introduzca la llave y pulse el botón de encendido de la unidad para comprobar si enciende.

5. Cada vez que cambias el fusible, se quema. Por favor, no lo vuelva a cambiar ya que al conectar por primera vez los polos positivo y negativo, el circuito de protección de la unidad se cortocircuita. La unidad puede repararse bajo la supervisión del experto. No se puede devolver ninguna base sólo al departamento de posventa o la unidad nueva. Si este no es el problema, pero aún no funciona, realice el último paso para confirmar. Busque una batería de 12V o una fuente de alimentación de 12V, enrosque el cable " amarillo " y " rojo " en el polo positivo, y el negro en el polo negativo. Luego, presione el botón para verificar si funciona o no. Si está funcionando, quiere decir que la línea original del vehículo no está bien conectada, o que hay un problema con la línea del vehículo. Si no es posible arrancar, la unidad está rota. Si la unidad no funciona, revise la línea con cuidado, no suponga el problema de la unidad.

## **2> Apagado automático**

*--- El apagado automático generalmente tiene las siguientes condiciones*

- 1. Error de conexión del cable: Si el cable azul (fuente de alimentación automática de la antena) está conectado al cable de alimentación de la unidad, se producirá un apagado automático. Siga el método de cableado correcto para resolver el problema.
- 2. El voltaje es inestable: encuentre un 12V-5A que sea la fuente de alimentación y vuelva a probar para ver si se apaga automáticamente o no. Si no lo hace automáticamente apague después de la prueba, reemplace la fuente de alimentación. Si se apaga automáticamente, es un problema con la unidad.

## **3> Problemas de ruido**

- *--- La situación general del ruido se debe a dos motivos*
- 1. La potencia del altavoz original es demasiado pequeña. Cuando suba el volumen de la unidad, habrá ruido.
- **Solución:** Al reemplazar el altavoz o escuchar la canción, el volumen no debe ser demasiado alto.

2. El cable del altavoz está conectado a tierra.

**Solución:** Tome el cable de hierro del altavoz. Conectado directamente al cable del altavoz de la unidad.

#### **4> La ajustes no se pueden guardar (sin memoria)**

- --- No hay función de memoria, solo hay 2 puntos en la memoria.
- 3. La línea amarilla y la línea roja están conectadas entre sí (separar amarillo a positivo, rojo a control clave).
- 4. Amarillo y rojo están invertidos (solo cambia de posición)

#### **5> Audio del auto con BT, pero no funciona**

--- Verifique el teléfono para ver si puede buscar el código de la unidad.

**Pasos de la operación:** encienda la unidad, use la búsqueda Bluetooth del teléfono para CAR-MP5, luego haga clic en la conexión, después de conectarse, puede contestar el teléfono o BT para reproducir la canción.

#### **Código de PIN**:0000

#### **6> Humo en el producto demuestra que el circuito interno se ha quemado y cambiar el seguro del FUSIBLE no puede resolver el problema**

--- En este caso, la unidad necesita ser reparada.

#### **7> Cómo ajustar el sonido, dónde se ajusta el ecualizador, el sonido no se puede ajustar.**

---Ajustar el sonido: gire el volumen para ajustar.

---Configuración del ecualizador: en general, presione la perilla de volumen para mostrar el SEL del ecualizador y gire la parte inferior del volumen para ajustar cada efecto de sonido.

---El sonido no se puede ajustar:

1. Reinicie la unidad o desconecte el cable de alimentación y conéctelo.

2. La perilla de volumen está rota y se puede reemplazar.

## **8> No admite ninguna imagen de la cámara de retroceso**

---Por lo general, es debido a dos razones:

1. Se conectó incorrectamente o hace falta cableado. Para conectar la cámara siga los siguientes pasos:

 a> Primero, busque los accesorios (una cámara + un cable de alimentación + un cable de video).

 b> A continuación, busque el puerto del cableado. Primero encuentre la línea de control de inversión en la línea de alimentación de la unidad. La línea de control es una línea rosa o marrón, conéctela al polo positivo de 12V y la pantalla se volverá azul. En la parte trasera de la unidad, identifique la interfaz de entrada de vídeo CAME, así como el polo positivo y negativo de la luz de reversa. Para el siguiente paso conecte los cables: hay dos enchufes en la cámara, el enchufe rojo se conecta al cable de alimentación, el amarillo se inserta en el cable de vídeo, el hilo rojo del cable de alimentación y el hilo del cable de vídeo se enroscan juntos en el polo positivo de la luz de reversa, y el hilo negro del cable de alimentación no se utiliza, conectado, el otro extremo del cable de vídeo se conecta a la interfaz de entrada de vídeo CAME en la parte posterior de la unidad. La línea roja que sale de la de vídeo se conecta a la línea de control de marcha atrás del cable de alimentación.

2. La cámara está rota. Si la lámpara que está correctamente conectada a la cámara no está encendida, se romperá y se sustituirá por una nueva.

#### **10> ¿No se detecta la memoria USB? ¿El dispositivo no reconoce el mapa de su tarjeta SD? ¿La tarjeta SD no encaja en el puerto? ¿La carpeta de la tarjeta SD del mapa está vacía?**

--- La unidad de memoria USB no puede ser detectada:

Formatee la memoria USB y seleccione el formato FAT32. Vuelva a descargar una o dos canciones e inténtelo de nuevo. Si el problema persiste, reemplace la unidad de memoria USB.

--- No es posible reconocer el Mapa en la tarjeta SD (solo para modelos GPS): Inserte la tarjeta SD en el ordenador para formatear, y vuelva a descargar el mapa; o reemplace la tarjeta SD y descargue el sistema de navegación en una nueva memoria SD.

--- La tarjeta de memoria no encaja en la ranura SD:

Compruebe si la tarjeta de memoria está insertada de manera correcta o si los conectores están dañados.

---La carpeta de navegación de la tarjeta SD está vacía (solo para modelos GPS): Inserte la tarjeta en el ordenador para verificar. Si no hay contenido, descarga de nuevo el sistema de navegación en la tarjeta.

## **11> No hay señal con la frecuencia FM**

--- No se pueden sintonizar las estaciones, compruebe estos 2 pasos:

1. El enchufe de la antena no está correctamente insertado, la antena está desconectada o la línea está desconectada.

2. Seleccione un canal para sintonizar, mantenga pulsado el botón AMS por 2 segundos. El reproductor buscará de forma automática, o pulse el botón arriba y abajo para realizar una búsqueda de canal. Si no se resuelve con los 2 puntos anteriores, desconecte el enchufe de la antena y busque un destornillador o una tira de metal para insertarlo en lugar de la antena.

## **12> Recién instalado sin sonido**

 --- Estimados clientes, la unidad ha sido probada antes del envío. Si el sonido no funciona, es posible que exista un error de cableado o el cable original del altavoz del automóvil tiene cortocircuito. Por favor, no desconfíe de la unidad. Siga los pasos para comprobarlo. 1. Compruebe si el cable del altavoz está haciendo cortocircuito y conectado. Por favor,

vuelva a conectar el cable si tiene algún corto circuito.

2. Compruebe cuántos cables hay en función para conectar el cable de altavoz original. Si sólo hay 2 cables de altavoz para demostrar que la línea del automóvil original no coincide con nuestra unidad, es necesario volver a redirigir la línea original del automóvil. Un altavoz debe conducir a 2 cables de altavoz. 2 altavoces deben conectarse a 4 cables de altavoz disponibles.

## **13> Después un tiempo no hay sonido**

--- Desconecte todo el cable del altavoz de la unidad (no los quite todos), y luego busque un altavoz externo para recibir el cable gris y el púrpura de la línea de cola de la unidad. Un cualquier grupo de cables, y luego trate de ver si hay algún sonido. Si hay sonido, se demuestra que la línea del altavoz del carro tiene cortocircuito o el altavoz está dañado. Si no hay sonido, la unidad está averiada.

#### <span id="page-40-0"></span>**4.4 Birth Certificate (Original version)**

Folio.  $10$  Libro 90. "A"

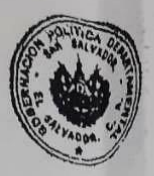

PARTIDA NUMERO O C H O ... <u>ಕುರುಮಯೋಜಿಯಿಯ ಮಹಿಮ</u>ು  $\frac{\text{rad/s}}{\text{m}} = \frac{\text{rad/s}}{\text{c} + \text{d}t}$ ce minutos - hasado, manus, en el hospital Centro Ginegolágico; en el habitante en el habitante de la habitante de la habitante de la habitante de la habitante de la habitante de la habitante de la habitante de la habitante de la habit ORTEZ - a.s. t. t. t. a. t. m. m. t. (  $\ldots$  methods. methods. The set of the set of the set of the set of the set of the set of the set of the set of the set of the set of the set of the set of the set of the set of the set of the set of the set of the set of Cuatro m.m. m maños de edad, estudiante momento de esta ciudad m.m.m. m.<br>Concepción de Oriente, La Unión m, del domicilio de esta ciudad m.m.m. Dio estos datos ARMANDO - BUKELE KATTAN - - - - - - - - - - - - - quien manifiesta ser datos ARMANDO - BUEELE XATTAN - - - - - - - - - - - 4 dentidad -de mil novecientos ochenta y dos. Entre líneas-pasado-trial-Vale.

Informante

Jefe del Registro Givi

NAYIB ARMANDO BUKELE ORTEZ, contrajo matrimonio civil con GABRIELA ROBERTA RODRIGUEZ PEREZALONSO, el día seis de diciembre de dos mil catorce, ante CONAN TONATHIU CASTRO, NOTARIO, en SAN<br>de dos mil catorce, ante CONAN TONATHIU CASTRO, NOTARIO, en SAN de dos mil catorce, ante CONAN formation el tégimen Patrimonial SEPARACION<br>SALVADOR, los contrayentes optar por el Régimen Patrimonial SEPARACION SALVADOR, los contrayentes optan par el regimento antinomial extrateurior.<br>DE BIENES, la contrayente usará los apellidos RODRIGUEZ DE BUKELE. DE BIENES, la contrayente usara lui appendois reconcio esta per pos-

LIC. JUAN JOSÉ ARMANDO AZUCENA CATÁN LIC. JUAN JOSÉ ARMANDO AZOCENA CATAN<br>JEFE DEL REGISTRO DEL ESTADO FAMILIAR

#### **Translated versión**

Folio **10** Book 9th. "A"

**GOBERNACION** POLITICA DEPARTAMENTAL. SAN SALVADOR C.A EL SALVADOR

BIRTH CERTIFICATE NUMBER EIGHT, -------------------------------NAYIB ARMANDO, male -------------------------- was born at two hours, ---fifteen minutes -------------------------- of the twenty-four day of July of past/ next year/, at the Hospital "Centro Ginecológico" ;------------------being son of ARMANDO - BUKELE KATTAN ---------------------- and of OLGA MARINA-ORTEZ ---------------------------------, the first one of thirty-seven years old, doctor in industrial chemistry, being originally from this city of the same and the dominate of the same and the same and the same and the same and the same of the same set of the same set of the same set of the same set of the same set of the same set of the same set of the same set o ------ and Salvadoran nationality ----------- and the second one of Twentyfour ------- years old, student -------------------------------- resident of Concepción de Oriente, La Unión-, of the domicile of this city......... ------------------ and Salvadorian nationality ----------------------- Gave this data ARMANDO – BUKELE KATTAN who states to be the father of the newborn --------------------------------- He exhibited his ID number one - one - one hundred ninety-seven thousand, Fivehundred eighty-eight, issued in this city and signs CITY HALL, of San Salvador ---------------------------July fourteenth of one thousand nine hundred and eighty-two. Between Lines-past-trial-vale

Signature

Director of the Civil Register

Signature

Deponent

NAYIB ARMANDO BUKELE ORTEZ, by civil law to GABRIELA ROBERTA RODRIGUEZ PEREZALONSO, on the sixth day of December of the year two thousand fourteen, in presence of CONAN TONATIU CASTRO, NOTARY, in San Salvador, the spouses agreed on the DIFFERED COMMUNITY STATE, the wife will use the last names RODRIGUEZ DE BUKELE. City Hall: San Salvador, December twenty-two, two thousand fourteen.

Signature

CITY HALL OF SAN SALVADOR

REGISTRY OF FAMILY STATUS

42 LIC. JUAN JOSÉ ARMANDO AZUCENA CATÁN DIRECTOR OF FAMILY STATUS REGISTRY

# <span id="page-42-0"></span>**4.5 University Transcript (Original version)**

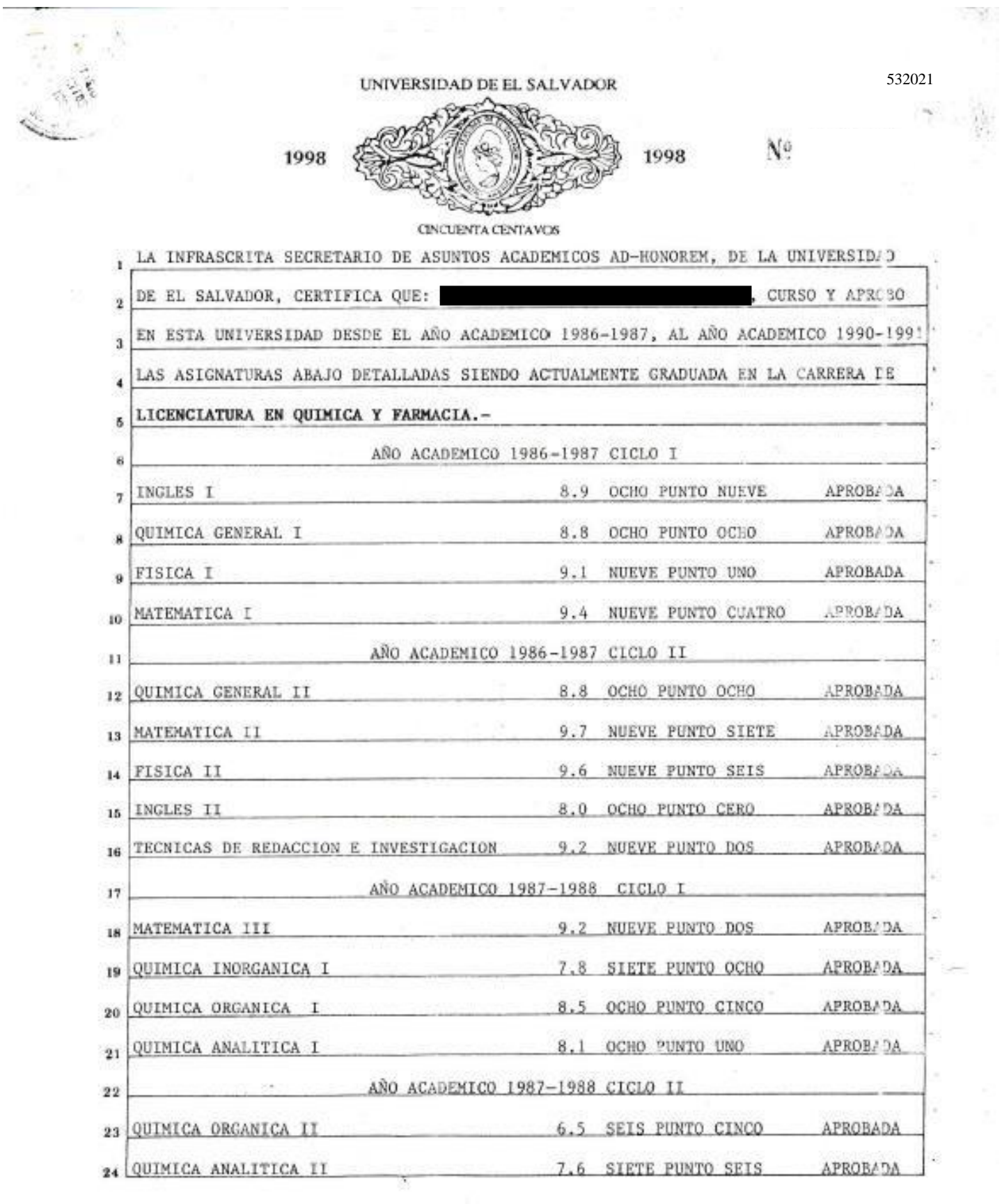

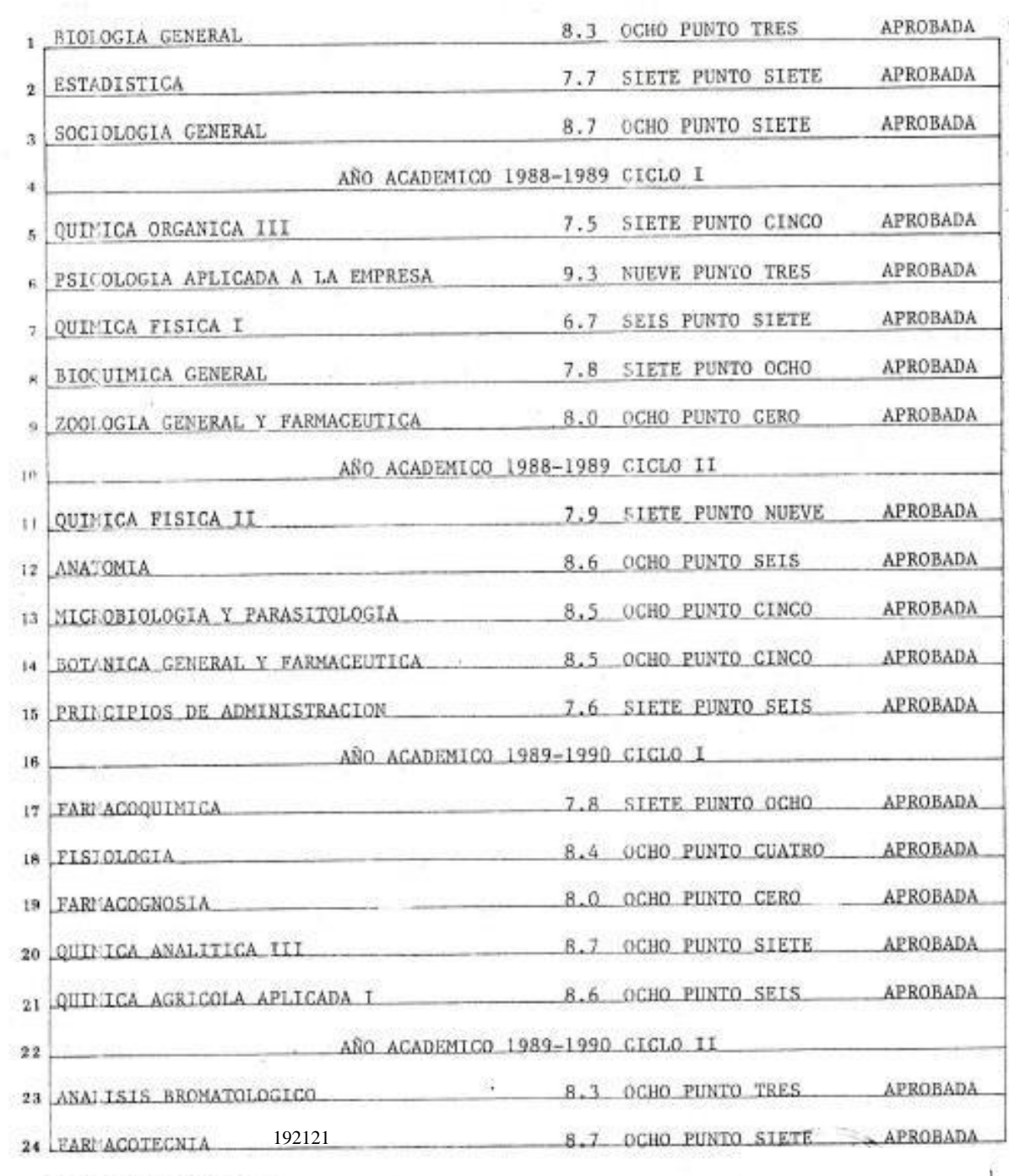

PASA A LA HOJA No.

r

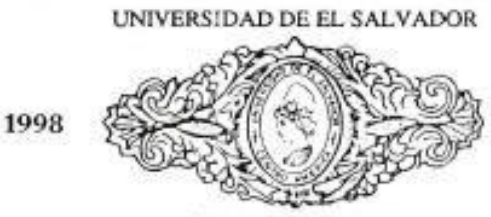

192121

Nυ

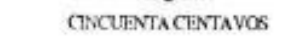

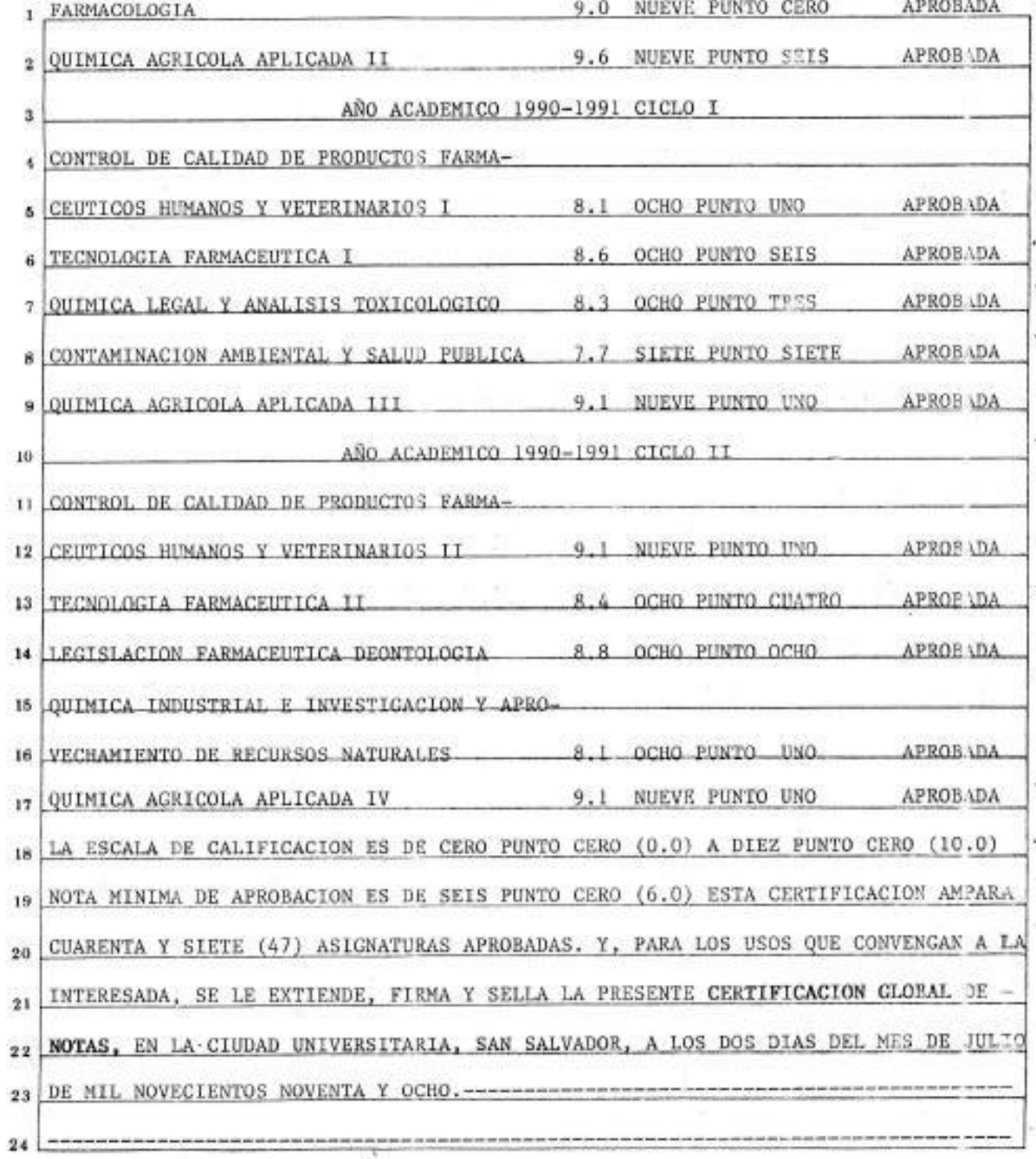

Cuma 1 de  $\mathbf{I}$ LICDA. ADELA MUÑOZ CHAVEZ DE MELGAR  $\mathcal{L}$ SECRITARIO DE ASUNTOS ACADEMICOS AD-HONOREM. "  $^{\circ}3$ ELAB )RO : MIRNA CORADO C.br  $\cdot$ CONF (ONTO: MELANI RIVAS /  $\Lambda$ RECI30 No. 447815. /  $\kappa$  $\frac{1}{5}$ 518744 э El Infrascrito Secretario General de la Universidad de El Salvador ų CERTIFICA QUE: la firma que aparece al pie de la anterior Certificacion 30 es GLOBAL DE NOTAS extendida a 31 autentica por haber sido puesta por la LIC. ADELA MUNOZ CHAVEZ DE MELGAR,  $12$ Secretario de Asuntos Académicos Ad-Honorom de esta Universidad. 13 victo documento está elaborado en dos hoja (s) de papel esp. 212058/212119;  $14$ firmado y sellado por el suscrito Secretario General de la Uni 532021/ 192121;  $15$ El Salvador.  $16$ noviembre de mil dias del mes de San Salvador, a los once  $17\,$ novecienty noventa y ocho. 18 19 ENNIO KRILIKO LUNA  $20$ SECRETAR10 GENEKAL  $21$ R.I. 457368  $22$  $1863145$  $^{23}$  $24$ 

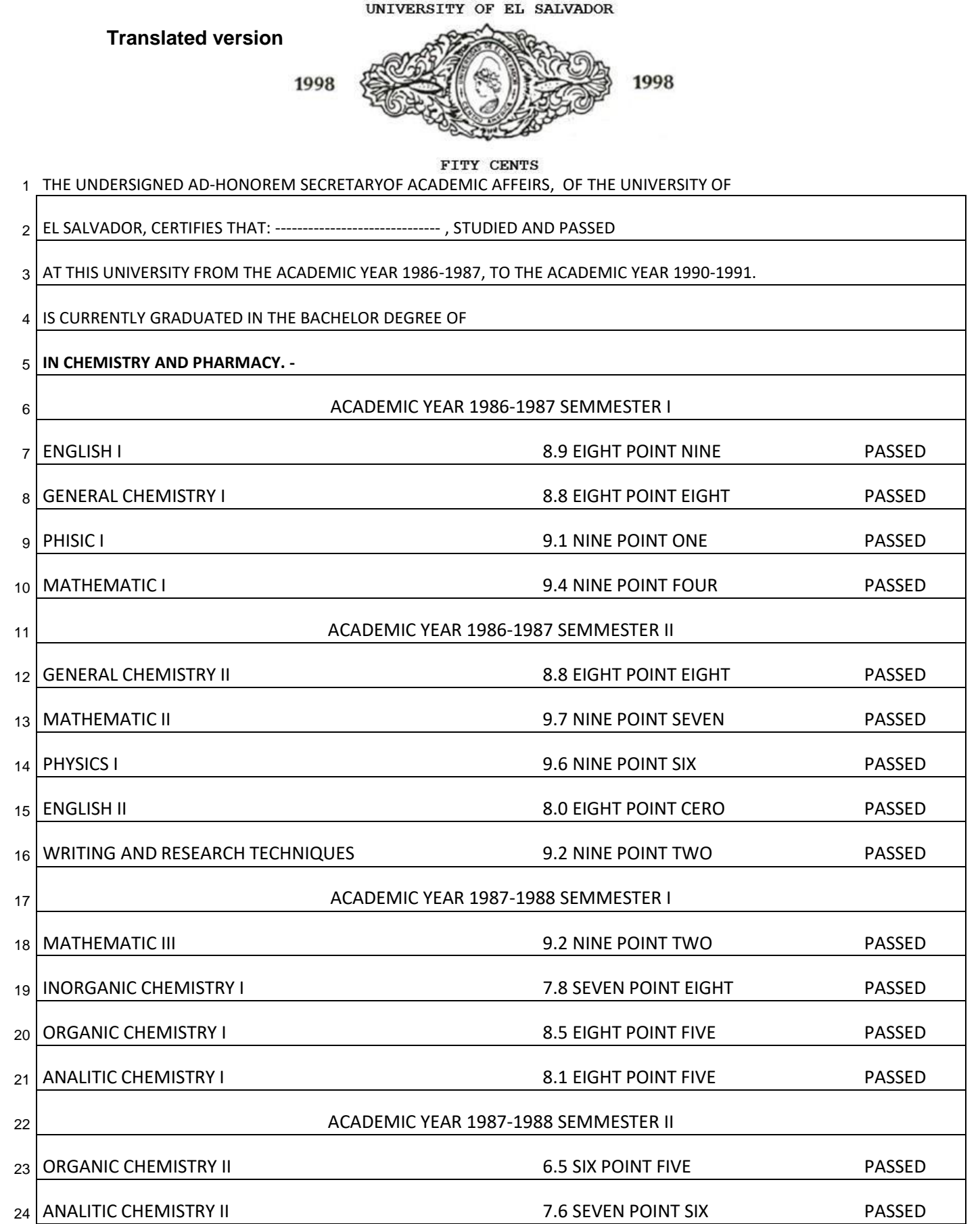

GOES TO SHEET No. 192121

N° 532021

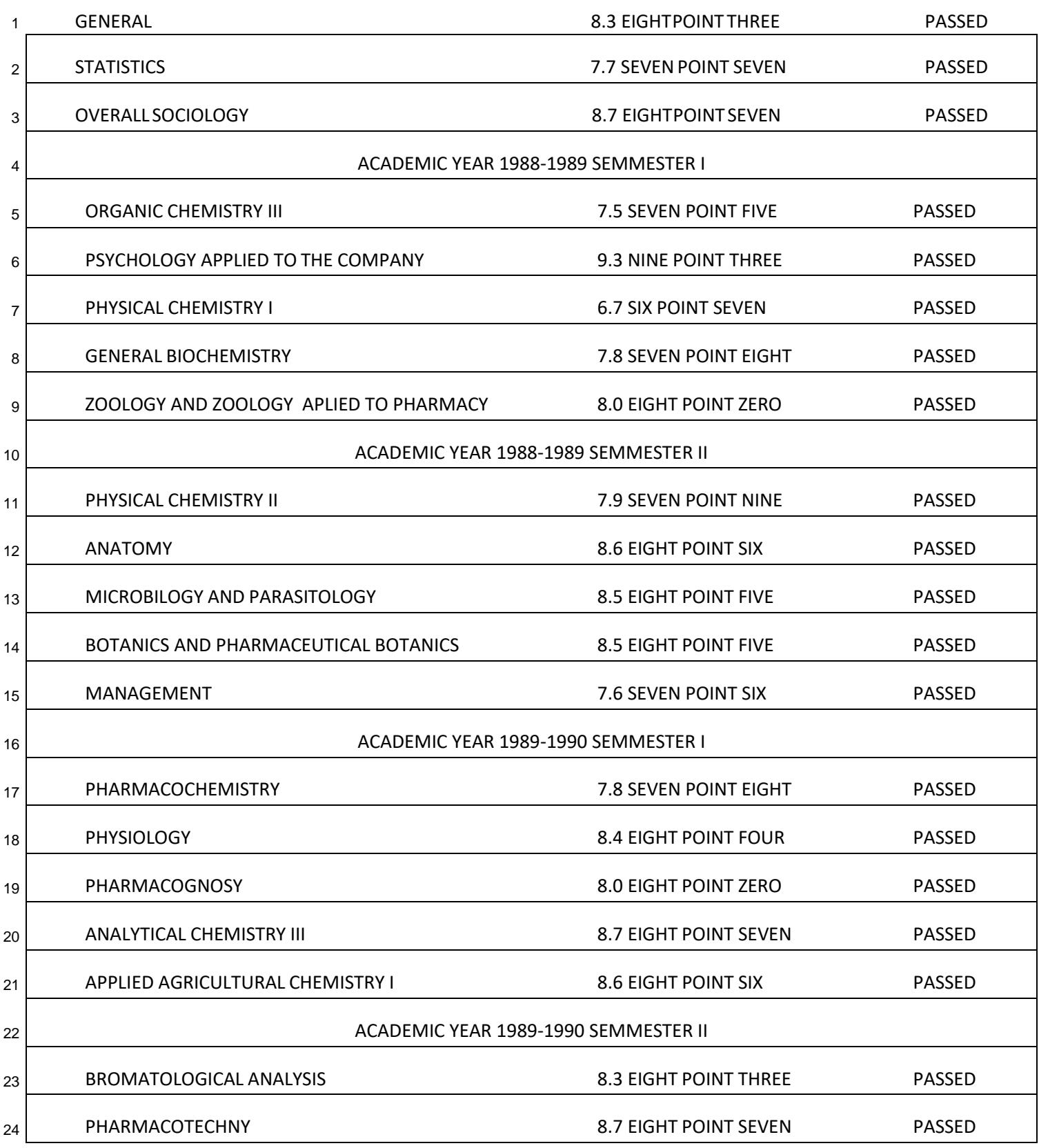

UNIVERSITY OF EL SALVADOR COMES FROM SHEET No. 582021 1998 1998 No. 1921211 PHARMACOLOGY 9.0 NINE POINT ZERO PASSED FITY CENTS 2 APPLIED AGRICULTURAL CHEMISTRY II 9.6 NINE POINT SIX PASSED 3 BEAR 1990-1991 SEMMESTER I 4 QUALITY CONTROL OF HUMAN AND - 5 VETERINARY PHARMACEUTICAL PRODUCTS I 8.1 EIGHT POINT ONE PASSED 6 PHARMACEUTICAL TECHNOLOGY I SANTONIC BOOK BASSED 8.6 EIGHT POINT SIX PASSED 7 LEGAL CHEMISTRY AND TOXICOLOGICAL ANALYSIS 8.3 EIGHT POINT THREE PASSED 8 ENVIROMENTAL POLLUTION AND PUBLIC HEALTH 7.7 SEVEN POINT SEVEN PASSED 9 APPLIED AGRICULTURAL CHEMISTRY III 9.1 NINE POINT ONE PASSED 10 ACADEMIC YEAR 1990-1991 SEMMESTER II 11 QUALITY CONTROL OF HUMAN AND - 12 VETERINARY PHARMACEUTICAL II 9.1 NINE POINT ONE PASSED 13 PHARMACEUTICAL TECHNOLOGY II 8.4 EIGHT POINT FOUR PASSED 14 PHARMACEUTICAL DEONTOLOGY LEGISLATION 8.8 EIGHT POINT EIGHT PASSED 15 INDUSTRIAL CHEMISTRY RESEARCH AND MANAGEMENT 16 OF NATURAL RESOURCES 8.1 EIGHT POINT ONE PASSED 17 APPLIED AGRICULTURAL CHEMISTRY IV 1999 1991 1991 1992 1993 1994 1998 1999 1999 1999 1999 1999 199 18 THE GRADING SCALE IS ZERO POINT ZERO (0.0) TO TEN POINT ZERO (10.0) 19 MINIMUM PASSING GRADE IS SEX POINT ZERO (6.0) THIS CERTIFICATION INCLUDES 20 FORTY-SEVEN (47) PASS SUBJECTS. AND, FOR THE USES THAT SUIT THE 21 FOR THE USES DEEMS APPROPIATE, IT ISSUES, SINGS ANS STAMPS THIS OFFICIAL TRANSCRIPT, AT 22 **THE MAIN UNIVERSITY CAMPUS,** SAN SALVADOR, ON JULY 2, NINETEEN NINETY EIGTH.--

23 OF THE MONTH OF JULY, NINTTEEN HUNDRED AND NINETY-EIGHT.---------------------

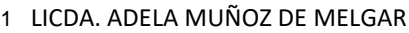

SECRETARY OF ACADEMIC AFFAIRS AD-HONOREM

ELABORATED BY: MIRNA CORADO

CONFRONTED BY: MELANI RIVAS

RECEIPT No. 518744

*SIGNATURE*

*The undersigned General Secretary of the University of El Salvador*

*CERTIFIES THAT: the signature that appears at the bottom of the previous*

*GLOBAL CERTIFICATION OF NOTES extended to -------------------------------, is*

*Authentic for it has been written by the Lic. ADELA MUÑOZ CHAVEZ DE MELGAR,*

*- Secretary of academic affairs Ad-Honorem of this university.*

*This document is prepared in two security paper sheet(S) number 532021/ 192121*

*Signed and sealed by the undersigned Secretary General of the University of*

*El Salvador.*

*San Salvador, on the eleventh day of the month of November nineteen*

*Ninety-eight.*

*SIGNATURE*

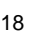

ENNIO ARTURO LUNA

GENERAL SECRETARY

R.T. 863145

<span id="page-50-0"></span>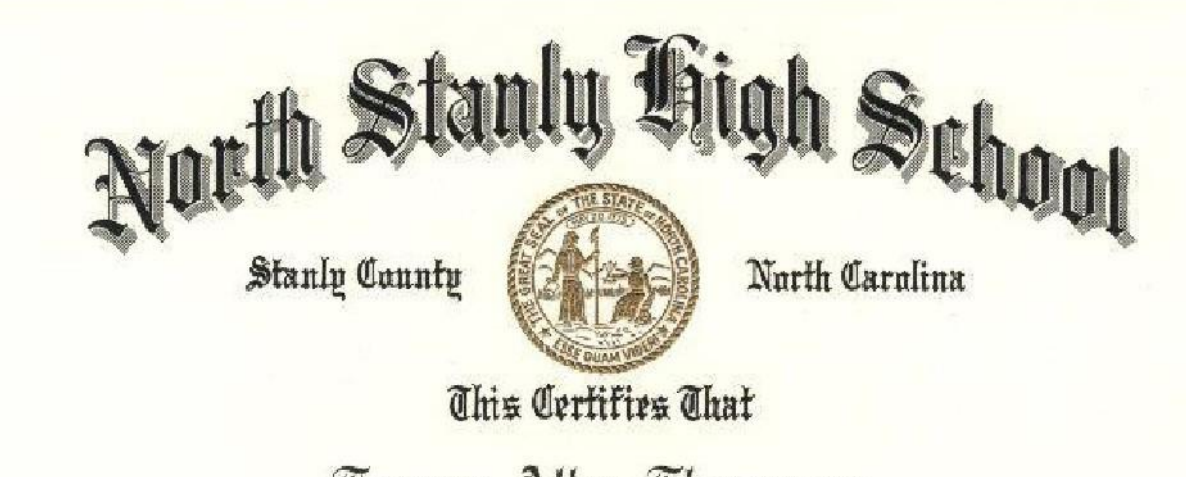

Tommy Allen Thompson

Has satisfacturily completed a Course of Study prescribed for Graduation from this School and is therefore awarded this

# **Diploma**

Given in the month of June, Nineteen hundred and eighty-six

SE Martin

Saniel E. Massey

**Translation version**

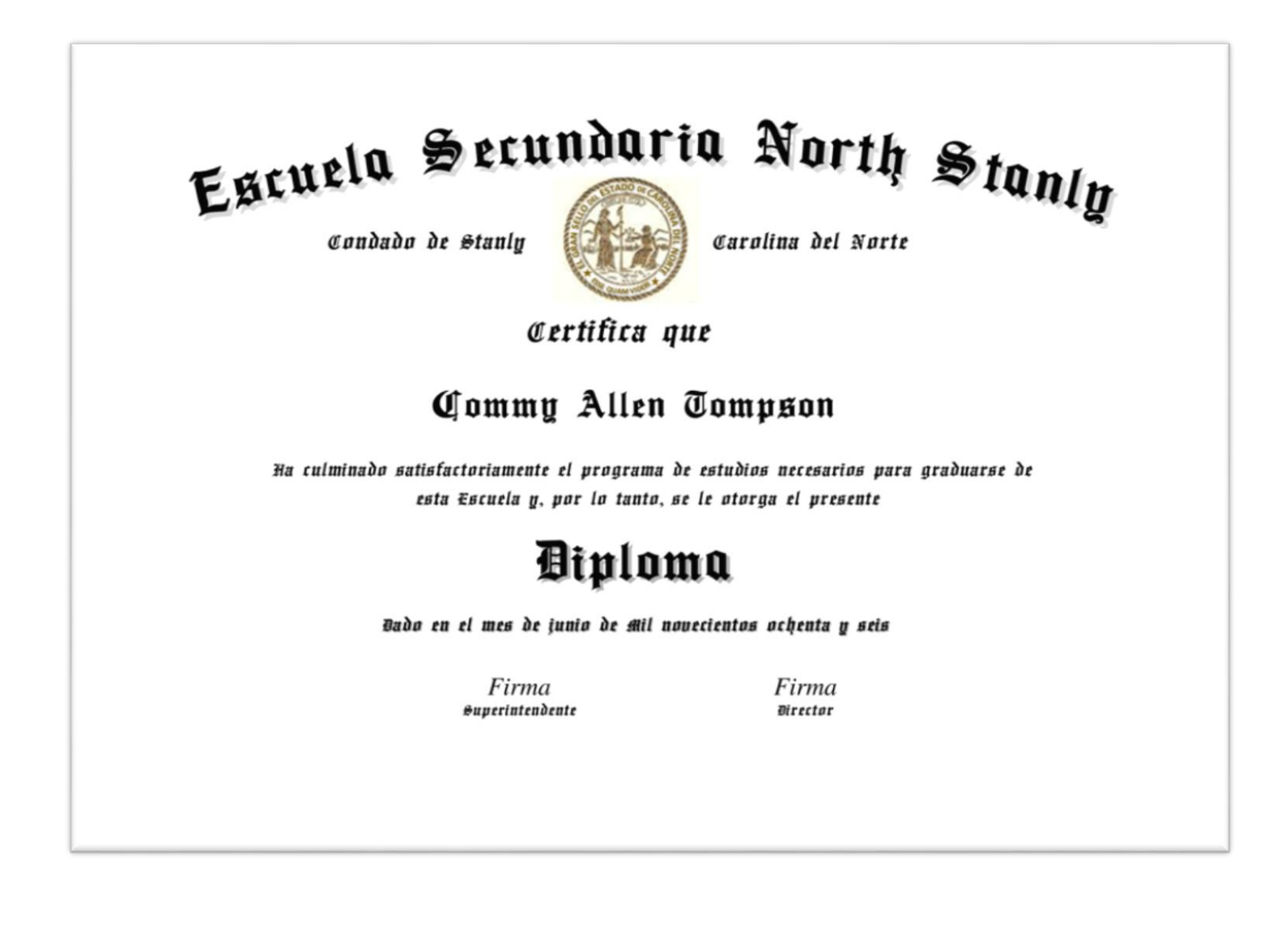

<span id="page-52-0"></span>**4.7 Marriage or Divorce Certificate (Original version)**

MODELO DE UN PARTIDA DE MATRIMONIO.

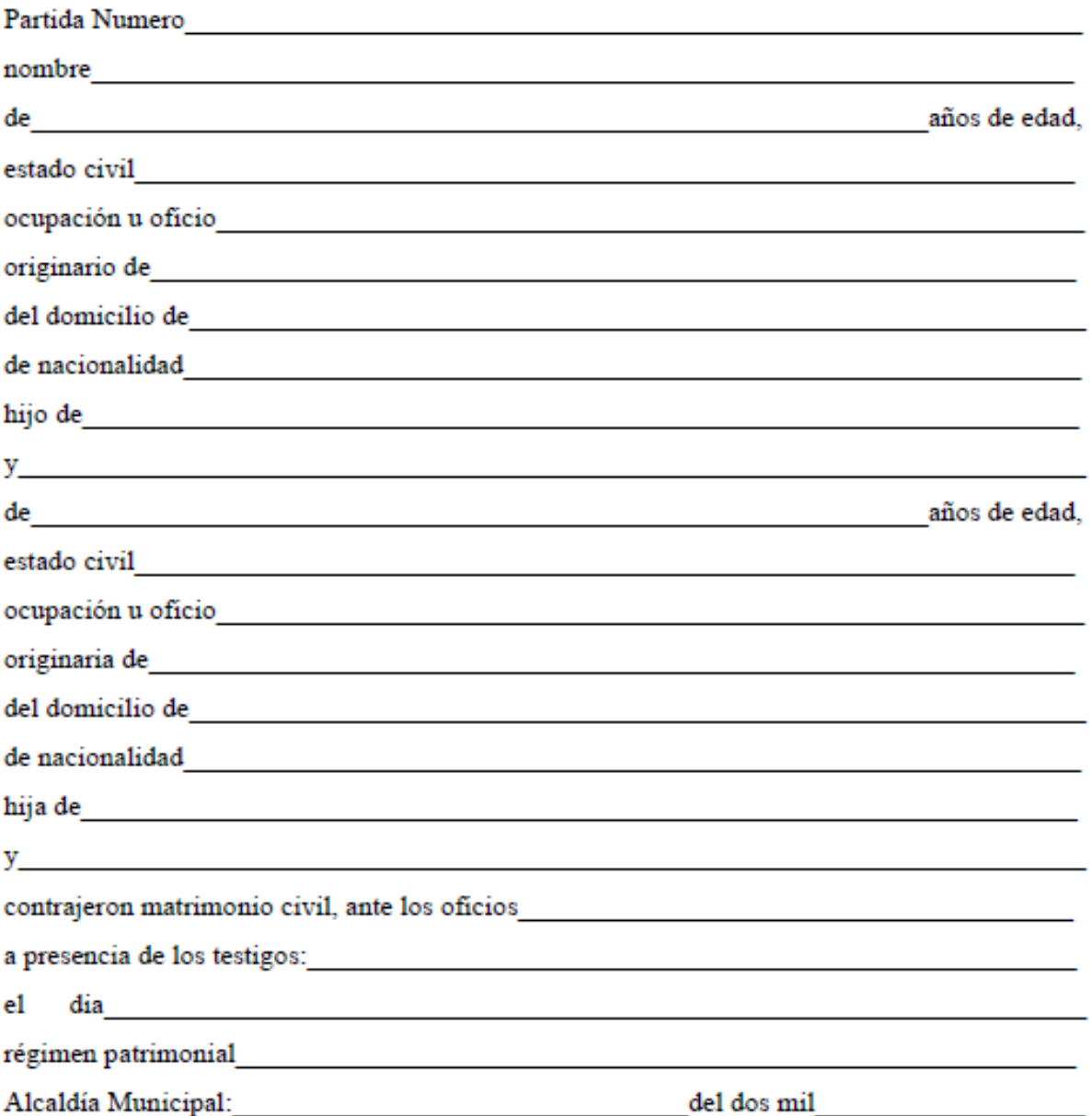

Jefe del Registro del Estado Familiar.

**Translated version** 

# MARRIAGE CERTIFICATE TEMPLATE

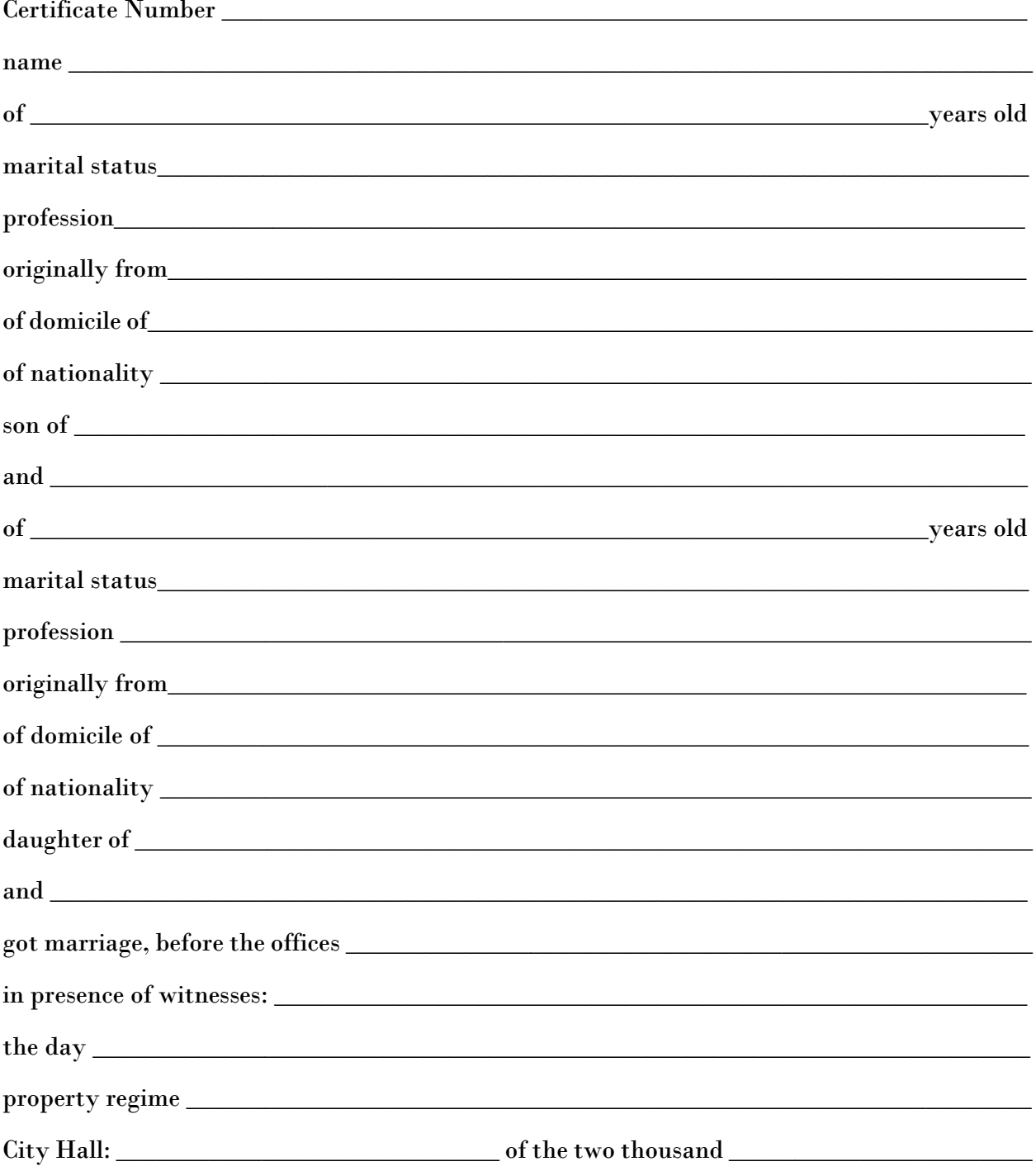

Director of family status registry

<span id="page-54-0"></span>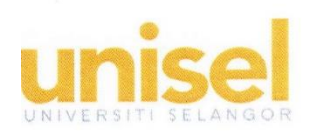

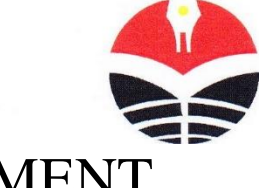

# MEMORANDUM OF AGREEMENT

This Memorandum of Agreement (MOA) is entered into this day, Friday  $20<sup>th</sup>$  August 2015, by and between FACULTY OF TECHNOLOGY AND VOCATIONAL EDUCATION (FTVE), UNIVERSITAS PENDIDIKAN INDONESIA, (BANDUNG, WEST JAVA, INDONESIA) and FACULTY OF ENGINEERING (FOE), UNIVERSITI SELANGOR (SELANGOR, MALAYSIA).

WHEREAS the two parties agree to establish affiliation and cooperation in specific areas mutually beneficial and agreeable by all parties concerned in the near future.

WHEREAS the collaboration between these institutions is proposed to enhance the material, physical and intellectual development of the students, faculty members, and staffs of the collaborating institutions; to complement each institution's need in business/ industry practice with the academic theory building.

NOW THEREFORE the two parties concerned wish to establish the following Memorandum of Agreement (MOA) which shall lead to the signing of a Memorandum of Agreement (MOA) subsequently containing matters, but not limited to, the following:

# **Article 1**

# **The institutions resolve to exercise reasonable efforts to:**

- (a) Promote exchange of academic personnel for teaching, research,  $\circ$  or both in areas mutually beneficial;
- (b) Academic programs curricula joint-setting at the diploma, bachelor's degree or master's degree in specific areas mutually beneficial to all parties concerned;
- (c) Promote internships or temporary employment of students at the areas required by business/ industrial institution in cooperation.
- (d) Conduct in house training and workshops for business/ industrial institution for academic theory building and development;
- (e) Promote research execution in business/ industrial institution of academic theory building and development;
- (f) Promote cooperation of materials and resources for the academic program;
- (g) Consider organizing joint seminars and or conference in areas mutually agreeable;
- (h) Promote joint research and publication in specific areas mutually beneficial; and
- (i) Promote others forms of cooperation mutually agreeable by the parties concerned from time to time.

# **Article 2**

## **Nature of cooperation:**

This cooperation encompasses the area in exchanging business/ industry professionals/ practitioners training, joint-curricula setting, student internships, and faculty members in academic programs, administration, teaching, research, and development, and cultural affiliation.

# **Article 3**

Curriculum:

All parties concerned will work together in developing the applicable academic curriculum in specific areas mutually agreed, and outlined ultimately in the Memorandum of Agreement (MOA).

## **Article 4**

## **Faculty Member & Business/ Industry Practitioner:**

All parties concerned will promote and conduct exchange of academic & Business/ Industry practitioner as well as related personnel, taking into consideration the specific needs of either party and mutually agreed by all parties.

# **Article 5**

#### **Academic Programs:**

All parties concerned will retain full control and authority on academic matters or business/ industry code of conduct in their respective degree, diploma programs, and positions in business/ industrial institutions, however, amendments and customizations to meet regulatory compliance shall be done with mutual consent of the parties involved.

# **Article 6**

# **Finance:**

All parties concerned shall specify the financial implications (training or internship fees, et cetera) of the collaboration in the Memorandum of Agreements Mutually agreed by both parties.

# **Article 7**

# **Confidentiality:**

- 1. Each Party shall undertake to observe the confidentiality and secrecy of documents, information and other data received from or supplied to, the other Party during the period of the implementation of this Memorandum of Agreement or any other agreements made pursuant to this Memorandum of Agreement.
- 2. For purposes of paragraph 1 above, such documents, information and data include any documents, information and data which is disclosed by a Party (the Disclosing party) to the other Party (the Receiving party) prior to, or after, the execution of the Memorandum of Agreement, involving technical, business, marketing, policy, know-how, planning, project management and other documents, information, data and/or solutions in any form, including but not limited to any document, information or data which designated in writing to be confidential or by its nature intended to be for the knowledge of the Receiving party or if orally given, is given in the circumstances of confidence.
- 3. Both Parties agree that the provisions of this Article shall continue to be binding between the parties notwithstanding the termination of this Memorandum of Agreement.

# **Article 8**

# **Effect of Memorandum of Agreement:**

This Memorandum of Agreement serves only as a record of the Parties' intentions and does not constitute or create, and is not intended to constitute or create, obligations under domestic or international law and will not give rise to any legal process and will not deemed to constitute or create any legally binding or enforceable obligations, express or implied.

## **Article 9**

## **No agency:**

Nothing contained herein is to be constituted as a joint venture partnership or formal business organization of any kind between the Parties or so to constitute either Party as the agent of the other.

# **Article 10**

# **Duration and Termination:**

- 1. This Memorandum of Agreement (MOA) shall be effective upon the date of signature by the appropriate representatives of both institutions and shall be valid for a period of 5 (Five) years.
- 2. Either Party may terminate this Memorandum of Agreement (MOA) at any time by giving ninety (90) days prior written notice to the other Party.
- 3. Termination of this Memorandum of Agreement (MOA) shall not affect any other commitment or arrangement made prior to termination.

FACULTY OF TECHNOLOGY AND FACULTY OF ENGINEERING, VOCATIONAL EDUCATION (FTVE), UNIVERSITI SELANGOR, UNIVERSITAS PENDIDIKAN SELANGOR, MALAYSIA INDONESIA, (BANDUNG, WEST JAVA, INDONESIA)(ASSOC. PROF DR AGUS SETIAWAN) (Dean) In the presence of

(ASSOC. PROF DR BUDI MULYANTI) (Head of Department Electrical Engineering)

Date: 20th August 2015

SIGNED for and on behalf: SIGNED for and on behalf:

(ASSOC. PROF DR SALINA BINTI **MUHAMMAD)** Dean

In the presence of

(MR. QJO KURDI) (Lecturer of Department Mechanical Engineering)

Date: 20th August 2015

#### **Translated version**

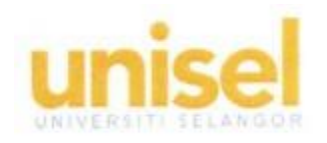

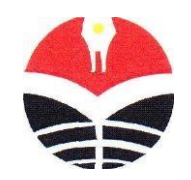

# **MEMORÁNDUM DE ACUERDO**

Las instituciones de **LA FACULTAD DE TECNOLOGÍA Y EDUCACIÓN VOCACIONAL (FTVE), UNIVERSITAS PENDIDIKAN INDONESIA, BANDUNG, WEST JAVA, INDONESIA) y la FACULTAD DE INGENIERÍA (FOE), UNIVERSITI SELANGOR (HELANGOR, MALASIA)** entran en un Memorándum de Acuerdo (MDA) este día viernes 20 de agosto de 2015.

**CONSIDERANDO** que ambas partes acuerdan establecer una afiliación y cooperación en áreas específicas de mutuo beneficio y acordadas por todas las partes interesadas en un futuro próximo.

**CONSIDERANDO** que la colaboración entre estas instituciones se propone mejorar el desarrollo material, físico e intelectual de los estudiantes, los miembros de la facultad y el personal de las instituciones colaboradoras; para complementar la necesidad de cada institución en la práctica empresarial/industrial con la construcción de la teoría académica.

**POR LO TANTO,** ahora las dos partes interesadas desean establecer el siguiente Memorándum de Acuerdo (MDA) que dará lugar a la firma de un Memorándum de Acuerdo (MDA) que contendrá posteriormente asuntos, pero no se limita a, lo siguiente:

## **Artículo 1**

## **Las instituciones acuerdan realizar esfuerzos necesarios para:**

- (a) Promover el intercambio de personal académico para la enseñanza, la investigación, o ambas, en áreas de mutuo beneficio;
- (b) Los programas académicos se establecen conjuntamente en el diploma, la licenciatura o el máster en áreas específicas de mutuo beneficio para todas las partes implicadas;
- (c) Promover las prácticas o el empleo temporal de los estudiantes en las áreas requeridas por la institución empresarial/industrial en cooperación.
- (d) Realizar cursos de formación y talleres para empresas/instituciones industriales para la construcción y el desarrollo de la teoría académica;
- (e) Promover la ejecución de la investigación en la instituciones empresariales e industrial de construcción y desarrollo de la teoría académica;
- (f) Promover la cooperación de materiales y recursos para el programa académico;
- (g) Considerar la posibilidad de organizar seminarios y/o conferencias conjuntas en zonas de mutuo acuerdo;
- (h) Promover la investigación y la publicación conjunta en áreas específicas mutuamente beneficiosas; y
- (i) Promover otras formas de cooperación de mutuo acuerdo entre las partes interesadas de forma ocasional.

#### **Artículo 2**

#### **Naturaleza de la cooperación:**

Esta cooperación abarca el área de intercambio de formación de profesionales de la empresa o industria, el establecimiento de planes de estudio conjuntos, las prácticas de los estudiantes y los miembros del profesorado en los programas académicos, la administración, la enseñanza, la investigación y el desarrollo, y la afiliación cultural.

## **Artículo 3**

#### **Plan Curricular**

A11 Las partes implicadas trabajarán conjuntamente en el desarrollo del plan de estudios académico aplicable en áreas específicas de mutuo acuerdo, y que se describen en última instancia en el Memorándum de Acuerdo (MDA).

## **Artículo 4**

## **Miembro de la facultad y profesional de la empresa e industria:**

Todas las partes implicadas promoverán y llevarán a cabo el intercambio de profesionales académicos y empresariales, así como de personal relacionado, teniendo en cuenta las necesidades específicas de cada parte y de mutuo acuerdo.

## "**Artículo 5.**

#### **Programas académicos:**

A11 Las partes implicadas mantendrán el control y la autoridad total sobre los asuntos académicos o el código de conducta empresarial o industrial en sus respectivos programas de grado, diploma y puestos en las instituciones empresariales o industriales, sin embargo, las modificaciones y adaptaciones para cumplir con la normativa se harán con el consentimiento mutuo de las partes implicadas:

*MOU* 

## **Artículo 6**

#### **Finanzas:**

Todas las partes interesadas deberán especificar las implicaciones financieras (honorarios de formación o pasantías, etc.) de la colaboración en el Memorándum de Acuerdos mutuamente por ambas partes.

#### **Artículo 7**

#### **Confidencialidad:**

- 1. Cada parte se comprometerá a respetar la confidencialidad de los documentos, la información y otros datos recibidos de nuestra parte a la otra parte durante el período de aplicación de este Memorando de Acuerdo o cualquier otro acuerdo celebrado de conformidad con este Memorando de Acuerdo.
- 2. Para los fines del párrafo 1 anterior, tales documentos, información y datos incluyen cualquier documento, información y datos que sea divulgado por una parte (la Parte Reveladora) a la otra Parte (la parte receptora) antes o después de la ejecución del Memorando de Acuerdo, que involucre documentos, información, aspectos técnicos, comerciales, de marketing, de política, de conocimientos técnicos, de planificación, de gestión de proyectos y otros documentos, información, datos y/o soluciones en cualquier forma, incluyendo pero no limitado a cualquier documento, información o datos que se designen por escrito como confidenciales o por su naturaleza destinados al conocimiento de la Parte Receptora o si se da oralmente, se da en circunstancias de confidencialidad.
- Ambas Partes acuerdan que las disposiciones de este Artículo continuarán siendo vinculantes entre las partes sin perjuicio de la terminación de este Memorando de Acuerdo.

## **Artículo 8**

## **Efecto del Memorándum de Acuerdo:**

Este Memorándum de Acuerdo sirve únicamente como registro de las intenciones de las Partes y no constituye ni crea, y no tiene la intención de constituir o crear, obligaciones bajo el derecho nacional o internacional y no dará lugar un proceso legal y no se considerará que constituye o crea obligaciones legalmente vinculantes o exigibles, expresas o implícitas.

## **Artículo 9**

#### **Sin agencia:**

Nada de lo contenido aquí debe constituirse como una sociedad de riesgo conjunta u organización comercial formal de ningún tipo entre las partes o para constituir a cualquiera de las partes como agente de la otra.

# **Artículo 10**

#### **Duración y terminación**

- 1. Este Memorándum de Acuerdo (MDA) entrará en vigor en la fecha de la firma por los representantes apropiados de ambas instituciones y será válido por un período de 5 **(Cinco) años.**
- 2. Cualquiera de las Partes puede rescindir este Memorando de Acuerdo (MDA) en cualquier momento mediante notificación por escrito a la otra Parte con noventa (90) días de anticipación.
- 3. La terminación de este Memorando de Acuerdo (MDA) no afectará ningún otro compromiso o acuerdo realizado antes de la terminación.

FIRMADO por y en nombre: **FACULTAD DE TECNOLOGÍA Y FORMACIÓN PROFESIONAL (FTVE), UNIVERSITAS PENDIDIKAN INDONESIA, (BANDUNG, JAVA OCCIDENTAL, INDONESIA)**

FIRMADO en nombre y representación: FACULTAD DE INGENIERÍA, UNIVERSIDAD SELANGOR, SELANGOR, MALASIA

*Firma Firma*

(**ASSOC. PROF DR AGUS SETIAWAN**)

(Decano)

-------------------

**(ASSOC.ROF DR SALINA BINTI MUHAMMAD**) Decano

En la presencia de En la presencia de

**(SR. OJO KURDI)** 

*Firma Firma* 

**Prof. PROF. DR BUDI MULYANTI)** (Jefe de Departamento de

Ingeniería Eléctrica)

Fecha : 20 de agosto de 2015 Fecha: 20 de agosto de 2015

(Profesor del Departamento de Ingeniería Mecánica)

---------------

#### <span id="page-62-0"></span>**4 Conclusions**

#### **Argumentative essay**

Translation practice is not only about rendering one language into another, but also about giving a shape and sense to the message you want to transmit.

As learners, in this course, we learned that translation requires a set of steps, and techniques, looking for extra info about whatever text you are translating, go beyond what rendering means without having the necessary knowledge to put it into practice. Keep in mind that all the information that you acquire along the whole "Specialization course: Fundamentals of translation" will help a lot when you want to translate texts, documents, birth certificates, etc.

"Good theory is based on information gained from practice. Good practice is based on carefully worked-out theory. The two are interdependent". (Larson l991, p. 1)

When translation practice is being carried out the ideal translation will be accurate as to meaning and natural as to the receptor language forms used. An intended audience who is unfamiliar with the source text will readily understand it. The success of a translation is measured by how closely it measures up to these ideals.

The ideal translation should be…

- Accurate: reproducing as exactly as possible the meaning of the source text.
- Natural: using natural forms of the receptor language in a way that is appropriate to the kind of text being translated.

 Communicative: expressing all aspects of the meaning in a way that is readily understandable to the intended audience.

Translation is a process based on the theory that it is possible to abstract the meaning of a text from its forms and reproduce that meaning with the very different forms of a second language.

So, with that info being explained, we can state that:

"Translation is a process that may involve not only a single process, it requires the combination of more than two techniques to complement the work acquired, and at the same time it is always involved in the dilemma of the type of audience to be addressed and the type of structures to be used for its prompt adaptation to the target environment".

"At the end of the course we were able to understand that translation is very necessary for everyday life since through it many people can have access to different documents that are in other languages. On the other hand, it is possible to understand that within translation there are different processes that can be applied at the time of translation".

"Translation is not a process that can be taken lightly, it will always require time, dedication, steps, extra research, which combined, will make the "final product" more accurate, more understandable, and closer to the naturalness of the target language we want to achieve".

# <span id="page-64-0"></span>**5 Recommendations**

1-In every translation process is necessary to take into account the type of delicacy that the document has, and something important is to do research before translating since many fields of personal life are very delicate. Also is necessary not to have any mistakes to achieve what the client is looking for when using the translated documents.

2- When starting a translation, it is always necessary to look at the consistency between both documents, verify the order and avoid literal translations since they sometimes are helpful. Exist some cases in which you should focus on the type of question that the paper is directed to and the occasion or purpose with which it will be used in the different areas of social needs for people.

3- Verify the type of format and structure that the documents to be translated.

4- When you get a document that presents challenges in its translation, it is good to ask an expert to review it and see if there is a similarity in what you have as a final product to what is embodied in the original document.

5- When you get a document that presents challenges in its translation, it is good to ask an expert to review it and see if there is a similarity in what you have as a final product to what is embodied in the original document.

6- At the time of getting rejections with the first jobs, it is important not to lose your temper and always keep trying and improving old mistakes, in this way, you will improve and have more experience.

7- Study a little in advance about the topic contained in the document to be translated. 8- Never do translations quickly and not just to get out of the commitment, you have to show interest and get a good product.

9- It is important to take into account public opinion and always avoid the fear of failure.

10- Make good use of all the translation tools that are at hand, be it dictionaries or websites. Always look at the errors they contain and eliminate them since, in this area the machines have not yet managed to remove them from their place people.

# **References**

Abrego , M. (24 de Mayo de 2022). *Translation Process.*

*Concepto definicion*. (15 de Abril de 2021). Obtenido de https://conceptodefinicion.de/traduccion/

- *Lexica*. (19 de Noviembre de 2021). Obtenido de Lexica: https://www.lexikatranslations.com/blog/what-is-translation-meaning/
- *PACTRANZ*. (s.f.). Obtenido de PACTRANZ: https://www.pactranz.com/language-translation-process/
- *TETRAEPIK*. (23 de octubre de 2020). Obtenido de TETRAEPIK: https://tetraepik.com/en/the-translationprocess-in-6-steps/